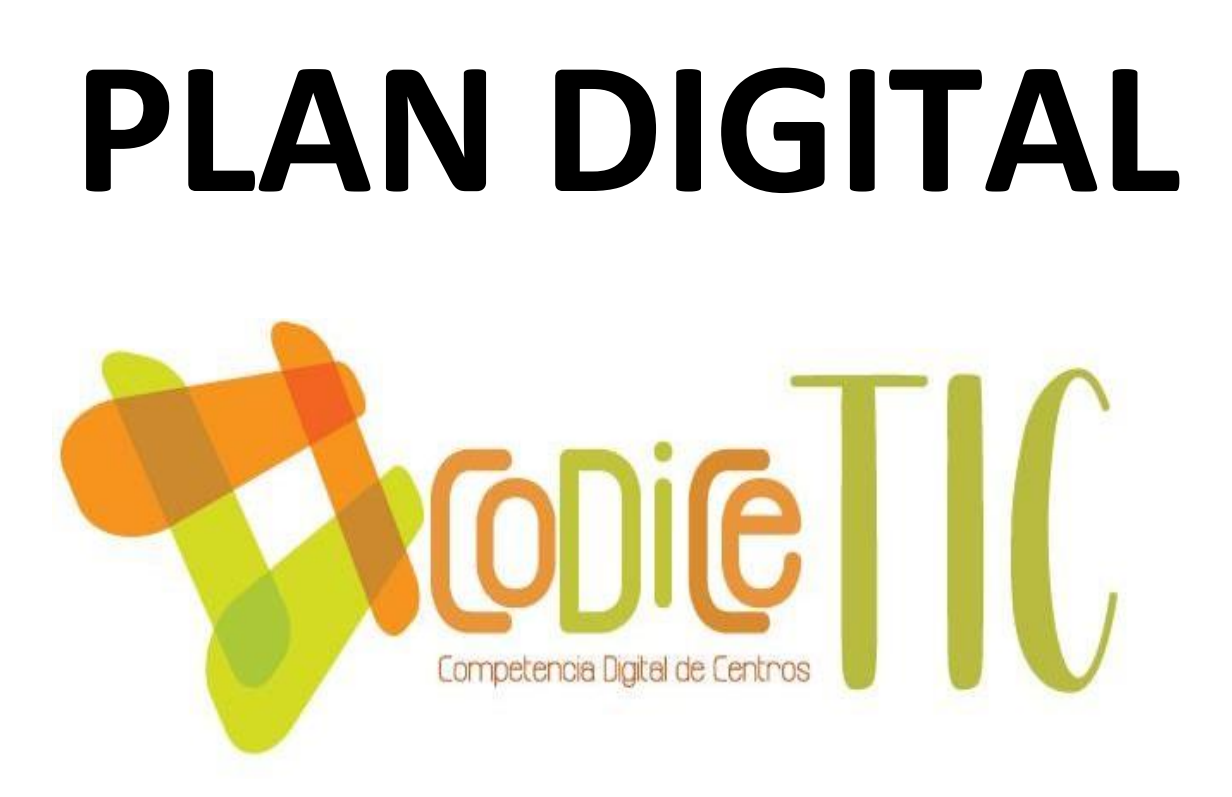

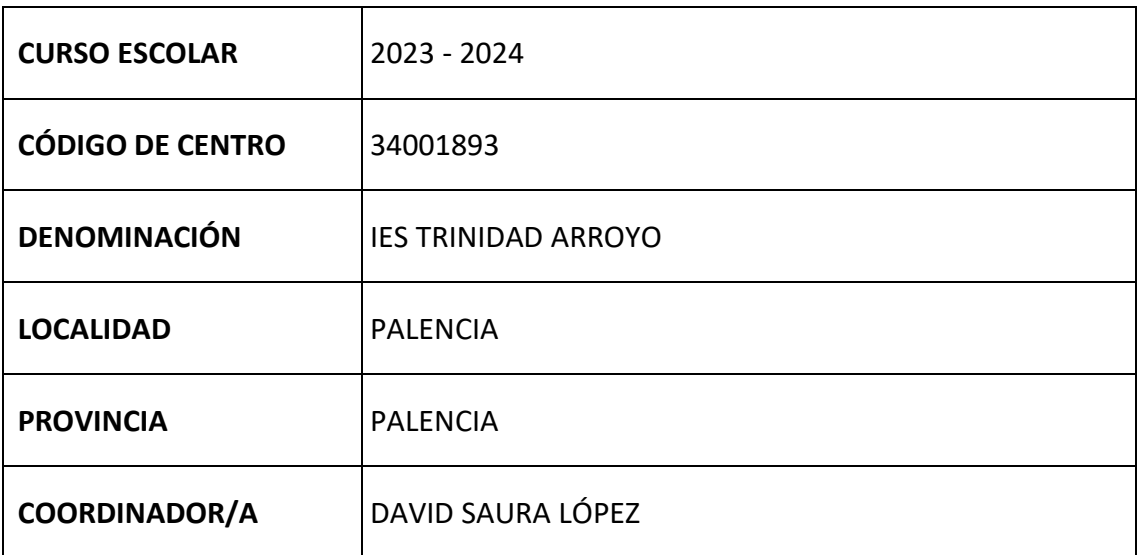

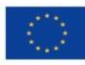

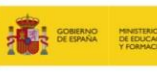

Г

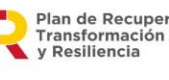

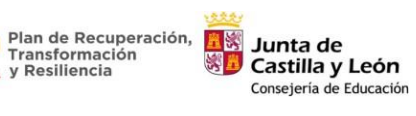

## **ESTRUCTURA DEL PLAN DIGITAL CODICE TIC**

#### **1. INTRODUCCIÓN**

#### **2. MARCO CONTEXTUAL**

- 2.1. Análisis de la situación del centro.
- 2.2. Objetivos del Plan de acción.
- 2.3. Tareas de temporalización del Plan.
- 2.4. Estrategias y procesos para la difusión y dinamización del Plan.

#### **3. LÍNEAS DE ACTUACIÓN**

- 3.1. Organización, gestión y liderazgo.
- 3.2. Prácticas de enseñanza y aprendizaje.
- 3.3. Desarrollo profesional.
- 3.4. Procesos de evaluación.
- 3.5. Contenidos y currículos
- 3.6. Colaboración, trabajo en red e interacción social.
- 3.7. Infraestructura.
- 3.8. Seguridad y confianza digital.

## **4. EVALUACIÓN**

- 4.1. Seguimiento y diagnóstico.
- 4.2. Evaluación del Plan.
- 4.3. Propuestas de mejora y procesos de actualización

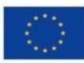

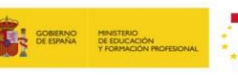

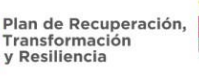

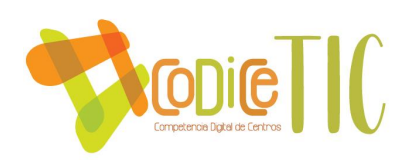

## **1. INTRODUCCIÓN**

El IES Trinidad Arroyo es uno de los cinco institutos públicos de Educación Secundaria de Palencia. Se sitúa en el barrio de Santiago, colindando con el del Carmen, el del Campo de la Juventud y el de la Avenida de Madrid.

En el curso 61-62 comenzó como "Centro estatal de FP" (Escuela de Maestría Industrial), convertido en "Instituto Politécnico Nacional" en el 76-77 y en Instituto de Educación Secundaria, tomando la denominación de IES Trinidad Arroyo, en el curso 93-94. El edificio antiguo se complementó en 1998 con la construcción del edificio Anexo. Los talleres del Edificio inicial tienen más de 50 años, por ello, resulta difícil y costoso su adecuación y mantenimiento para las funciones que se desempeñan en ellos. Esta realidad convive con espacios de tecnología aplicada como el aula Ateca y el aula de emprendimiento.

Desde hace 2 años, el centro está dentro de escuelas conectadas disponiendo de un acceso de fibra óptica de 1 GB, y de puntos de acceso inalámbricos con cobertura en todas las aulas y espacios. Se dispone también en todas las aulas de un pc con conexión a internet y un cañón de proyección. Tenemos 38 paneles digitales instalados en las aulas juntos a PC de última generación.

#### **1.1 Contexto socioeducativo.**

Las relaciones del instituto con su entorno más cercano son fluidas e intensas, tanto con la Dirección Provincial, Ayuntamiento y Diputación, como con numerosas Universidades a través del Bachillerato de Investigación y Excelencia, TFM y Prácticum, Colegios de primaria de donde proceden los alumnos de ESO y el tejido empresarial a través de una amplia y dilatada trayectoria en relación con la Formación en Centros de Trabajo y determinados Proyectos de Innovación desarrollados de forma conjunta.

La asociación de madres y padres del instituto colabora de forma sistemática con distintas actividades extraescolares, en el Programa préstamo de libros (RELEO), celebraciones del centro y distintas propuestas colaborativas.

 Relaciones del instituto con los agentes educativos, sociales, económicos y culturales del entorno:

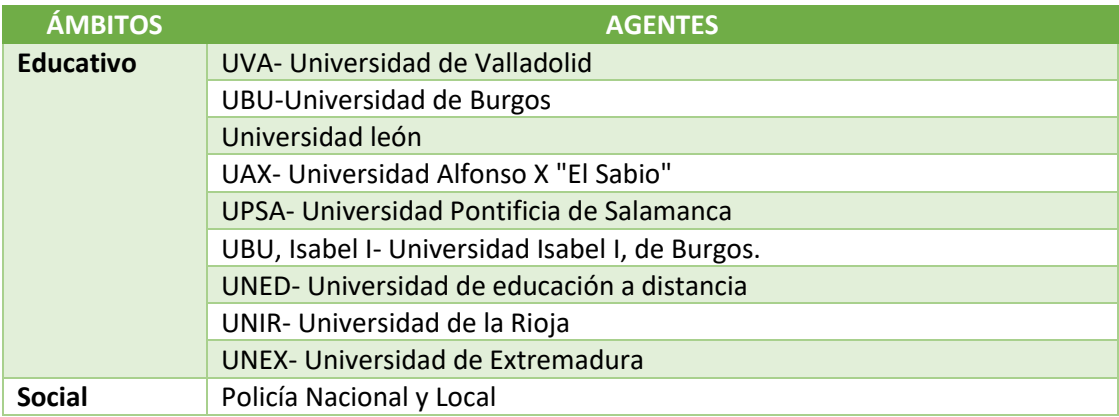

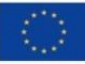

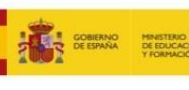

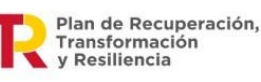

<sup>2</sup>

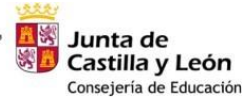

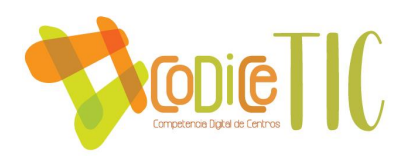

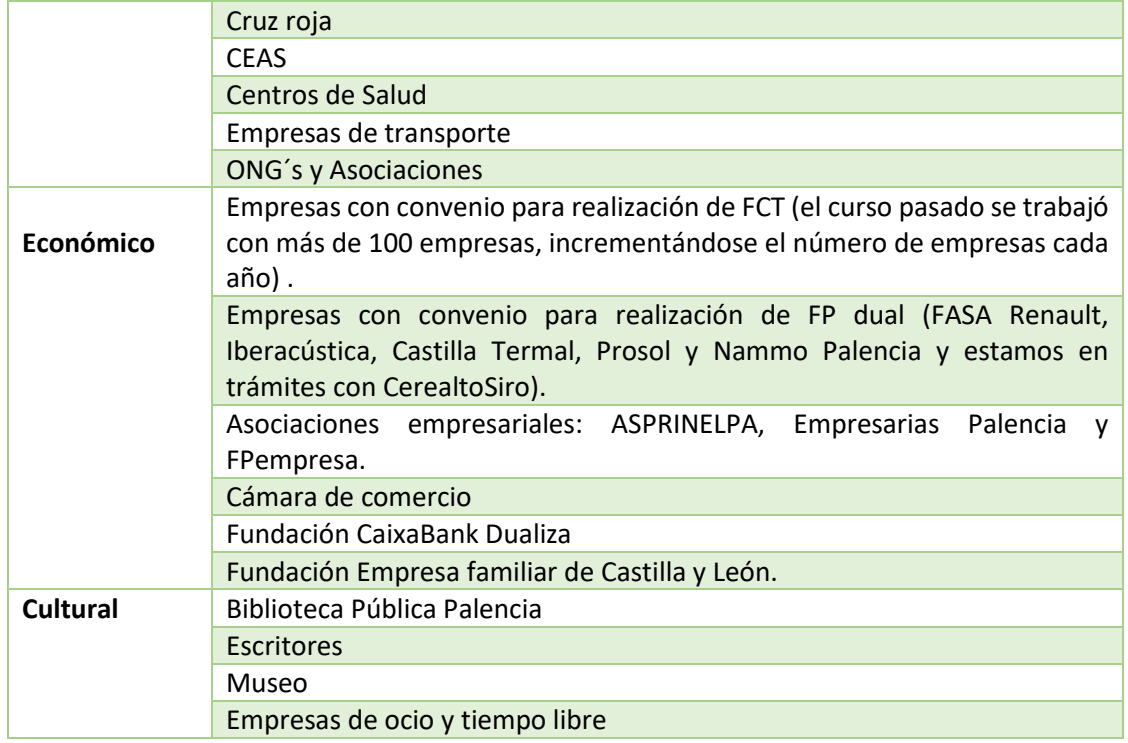

En el curso 22/23:

- El número de alumnos supone un total de 832: 36% en la ESO, 18% en bachillerato, 7% en FPB, 24% en ciclos formativos de grado medio y el 15% cursan ciclos formativos de grado superior; el alumnado de ESO y Bachillerato supone el 54% de la matrícula actual, porcentaje que se viene manteniendo en el tiempo.
- El alumno transportado supone el 20% del total, disminuyendo éste en ESO y Bachillerato (14%) y alcanzando la cota máxima en ciclos formativos de grado medio (34%).
- El profesorado funcionario alcanza el 56%.

## **Oferta formativa**

- ➢ Educación Secundaria Obligatoria
	- ✓ Educación Secundaria Obligatoria (sección bilingüe)
- ➢ Bachillerato
	- ✓ Bachillerato de Ciencias
		- Bachillerato de Investigación y Excelencia (BIE)
		- Ordinario
		- ✓ Bachillerato de Humanidades y Ciencias Sociales Ordinario
- ➢ Ciclos Formativos de F.P. de Grado Medio

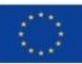

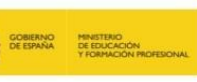

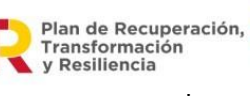

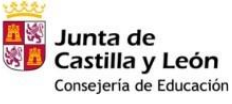

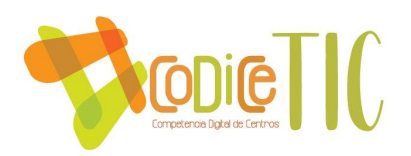

- CFGM Estética y Belleza
- CFGM Instalaciones de Telecomunicaciones
- CFGM Instalaciones Eléctricas y Automáticas
- CFGM Mantenimiento Electromecánico
- CFGM Mecanizado
- CFGM Peluquería y Cosmética Capilar
- ➢ Ciclos Formativos de F.P. de Grado Superior
	- CFGS Mantenimiento Electrónico
	- CFGS Mecatrónica Industrial
	- CFGS Programación de la Producción en Fabricación Mecánica
	- CFGS Sistemas de Telecomunicaciones e Informáticos
	- CFGS Sistemas Electrotécnicos y Automatizados
- ➢ Ciclos Formativos de F.P. Inicial Básica
	- CFPB Electricidad y electrónica Presencial
	- CFPB Fabricación y montaje Presencial
	- CFPB Peluquería y estética Presencial

#### **1.2 Justificación y propósitos del Plan.**

Se constata la importancia de la conectividad, de trabajar de forma remota o de disponer de los recursos en la nube. Esto ha permitido tomar conciencia de que para desarrollar el trabajo de una forma efectiva, diligente y resolutiva es necesario establecer unas pautas y estándares que faciliten la puesta en marcha y el funcionamiento de las distintas herramientas digitales.

El plan digital de centro debe establecer estos parámetros definiendo de forma clara y precisa cuáles son las herramientas a emplear, el modo de utilizarlas y la forma de coordinación de estas. Si bien es cierto que toda la sociedad emplea herramientas digitales, también es cierto que cada uno las emplea de una forma distinta, por este motivo se hace imprescindible identificar la forma correcta de llevar a cabo la comunicación entre los distintos miembros de la comunidad educativa y con agentes externos para una correcta coordinación y trabajo en equipo. Se pretende por lo tanto alcanzar el objetivo de ser una organización educativa digitalmente competente que identifique los problemas TIC presentes y ofrezca soluciones para paliarlos, tal como se refleja en el Marco de Competencia Digital actualizado por la comisión Europea (DigComp 2.2.).

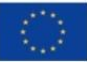

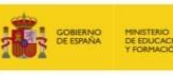

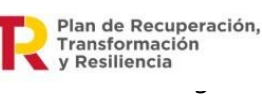

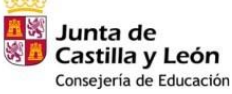

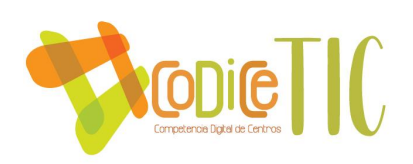

## **2. MARCO CONTEXTUAL**

## **2.1. Análisis de la situación del centro:**

Se está realizando la autorreflexión en la integración de las tecnologías en los procesos de centro a través de la herramienta SELFIE para evaluar en qué punto se encuentra el centro en relación con el aprendizaje en la era digital.

▪ La herramienta está activada desde del 25 de enero hasta el 10 de febrero de 2023. Se está utilizando la herramienta SELFIE for TEACHER.

Todo plan debe partir de un conocimiento de la situación tanto interna como externa en distintos ámbitos para realizar su análisis, extraer conclusiones, definir objetivos y en consecuencia y planificar el proceso para conseguirlos. El análisis DAFO nos permite detectar debilidades y fortalezas, y amenazas y oportunidades.

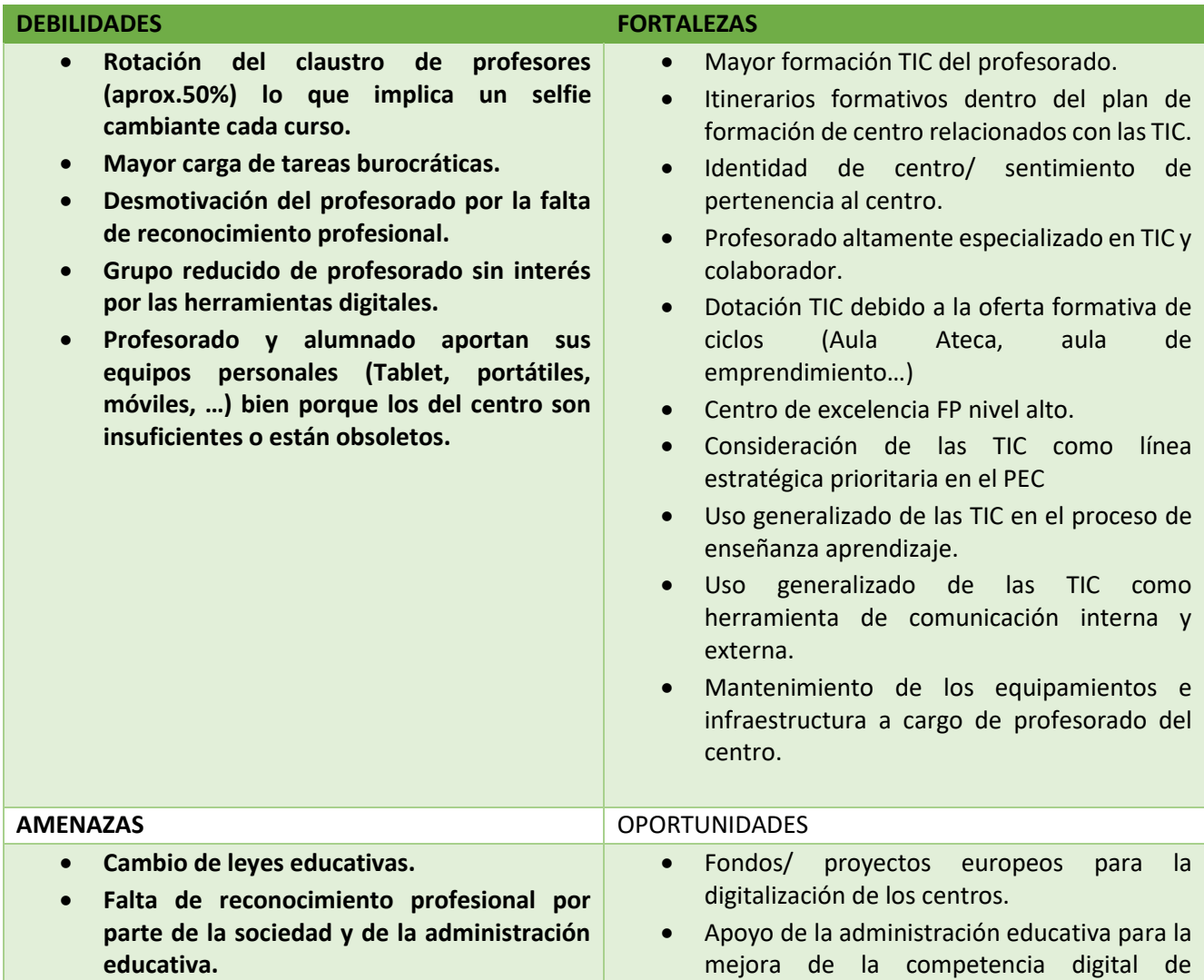

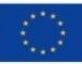

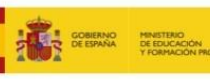

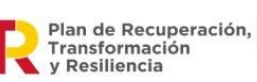

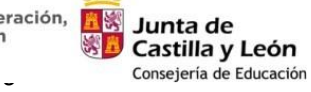

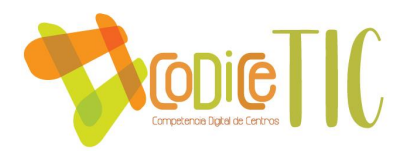

- **Recursos facilitados por la administración educativa escasos y no actualizados.**
- **Retraso en la puesta en marcha de "Escuelas conectadas" y falta de personal de mantenimiento y respuesta a los problemas que genera.**

alumnado, familias y profesorado. (material, formación, …)

- Creciente uso de herramientas digitales por parte de la sociedad.
- Colaboración con centros e instituciones en ámbito local, nacional e internacional gracias a las herramientas TIC
- Aprovechamiento de las herramientas digitales en la comunicación interna y externa en tiempo real.

 $\begin{bmatrix} 7 \end{bmatrix}$ 

- **2.2. Objetivos del Plan de acción.** 
	- **Objetivos de dimensión educativa.**
- 1. Potenciar el uso de las TIC como herramienta de trabajo en el proceso de enseñanzaaprendizaje.
- 2. Facilitar el acceso a estas herramientas por parte de los alumnos con necesidades especiales y en las tareas de apoyo y refuerzo del aprendizaje.
- 3. Aprovechar las herramientas informáticas para fomentar el trabajo colaborativo, la creación de contenidos, su difusión y la adquisición de competencias clave.
- 4. Diseñar herramientas de evaluación a partir de criterios comunes que faciliten la labor evaluadora del profesorado y permitan al alumnado el seguimiento de su aprendizaje.
- 5. Formar a la comunidad educativa en el uso eficiente, responsable y seguro de las TIC, facilitando los recursos necesarios para esto, haciendo hincapié en la protección de datos, el respeto de la propiedad intelectual y la seguridad en internet.
- 6. Establecer criterios comunes para el desarrollo de las competencias digitales del alumnado en la propuesta curricular y programaciones didácticas.
	- **Objetivos de dimensión organizativa:**
- 1. Incrementar la participación de los profesores en documentos colaborativos a través de las herramientas TiC proporcionadas por la junta.
- 2. Mejorar los criterios de seguridad y confidencialidad tanto de contenidos usados y creados, como del acceso a las herramientas.
- 3. Favorecer la comunicación y colaboración entre los distintos sectores de la comunidad educativa a través de la mejora de la competencia digital.
- 4. Mantener actualizada la web del centro y otros espacios en redes sociales y canales de comunicación.
- 5. Establecer herramientas de diagnóstico, evaluación, mejora continua e innovación de procesos de gestión, organización y liderazgo en la integración eficiente de las TIC.
- 6. Diseñar una estructura organizada, que establezca funciones, tareas y temporalización de las actuaciones TIC.

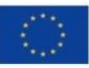

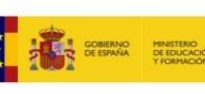

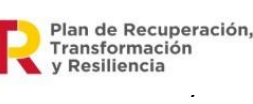

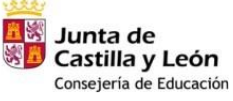

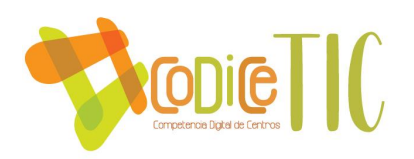

7. Incluir en los documentos institucionales de centro, las normas, procesos y actuaciones a aplicar en situaciones que afecten a la seguridad, garantía de los derechos digitales, uso inadecuado de equipamiento y servicios, y convivencia en red de la comunidad educativa.

## • **Objetivos de dimensión tecnológica:**

- 1. Mantener actualizado el software y programas de gestión administrativa y gestión académica (iesfácil, ies2000).
- 2. Optimizar los canales de información de cualquier incidencia o deficiencia relacionada con el material TIC del centro y resolverla lo antes posible.
- 3. Seguir incentivando y dotando de sistemas avanzados en TIC y en I+D+i en las enseñanzas más específicas de FP.
- 4. Diseñar herramientas de diagnóstico, evaluación, mejora continua e innovación de procesos de gestión, organización y liderazgo en la integración eficiente de las TIC.
- 5. Establecer un plan estratégico de equipamiento, actualización tecnológica, mantenimiento y reciclado eficientes de los equipos y servicios digitales.
- 6. Desarrollar procesos de evaluación y auditoria de equipamientos y servicios y aplicación de las normativas de protección de datos.

## **2.3. Tareas de temporalización del Plan.**

Partimos de la existencia de una comisión TIC creada en el curso 21/22 según indicaciones de la Junta de Castilla y León. Para el curso actual y posteriores proponemos las siguientes tareas.

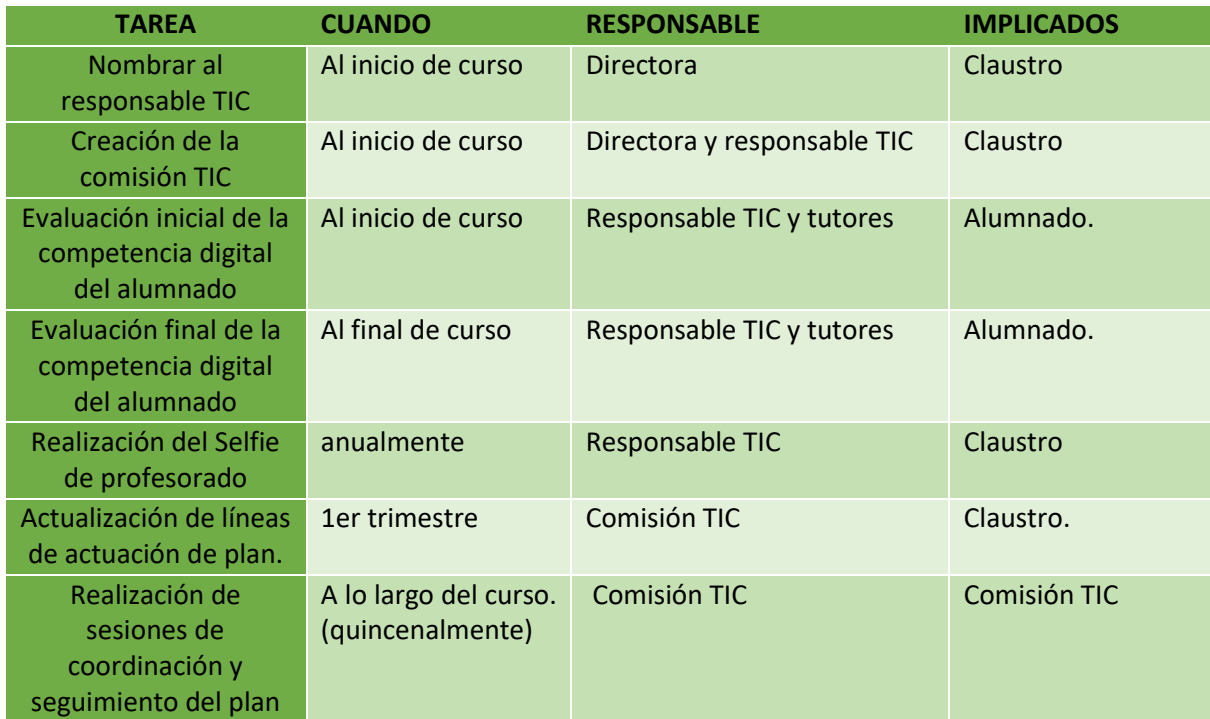

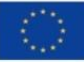

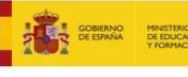

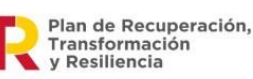

<u>.</u>

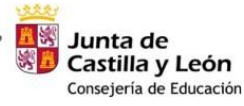

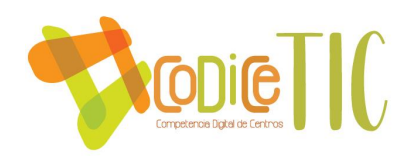

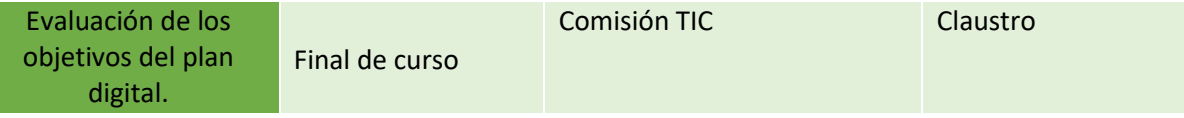

A partir de los resultados de la evaluación final, se propondrán modificación para la actualización anual del plan.

#### **2.4. Estrategias y procesos para la difusión y dinamización del Plan.**

#### **2.4.1 Difusión**

Una vez elaborado el plan digital se publicará en la página web del centro y se informará de ello a los distintos sectores de la comunidad educativa:

- Alumnado a través de sus tutores.
- Familias, a través de los representantes en el consejo escolar y AMPA.
- Profesorado, desde la CCP.
- Personal laboral, a través del secretario.
- Profesorado y alumnado que se incorpora a lo largo del curso, a través del plan de acogida específico.

#### **2.4.2 Dinamización.**

Para conseguir la dinamización y actualización continua del plan se crea un canal específico en el Teams del Claustro, denominado "Innovación TIC".

#### **3. LÍNEAS DE ACTUACIÓN**

#### **3.1 Organización, gestión y liderazgo.**

**3.1.1 Funciones, tareas, responsabilidades y actuaciones temporalizadas:** 

- **Comisión TIC. Organización, funciones y tareas:**
- ➢ Equipo Directivo. Sandra Monge Aramburu (jefa estudios FP).
- ➢ Coordinador TIC. Julio Javier del Campo Salceda.
- ➢ Responsable de medios digitales. Luis Alfonso González Ferreras.
- ➢ Responsable de formación. Leonor Antolín Gutiérrez.
- ➢ Otros profesores que forman parte: Pablo Acinas (responsable de redes sociales y del canal TriniTV), Trinidad Pesquera Ortega (creación y modificación de documentos digitales e infografías TIC).

El nombramiento de los miembros de esta comisión se realiza por la directora al inicio de curso, con una duración de un curso que puede prorrogarse año tras año.

El coordinador TIC dispone dos horas semanales para la realización de sus funciones.

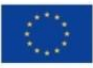

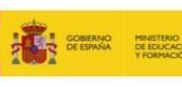

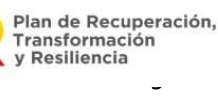

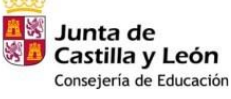

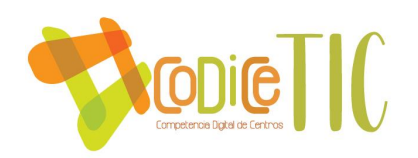

#### Sus funciones son:

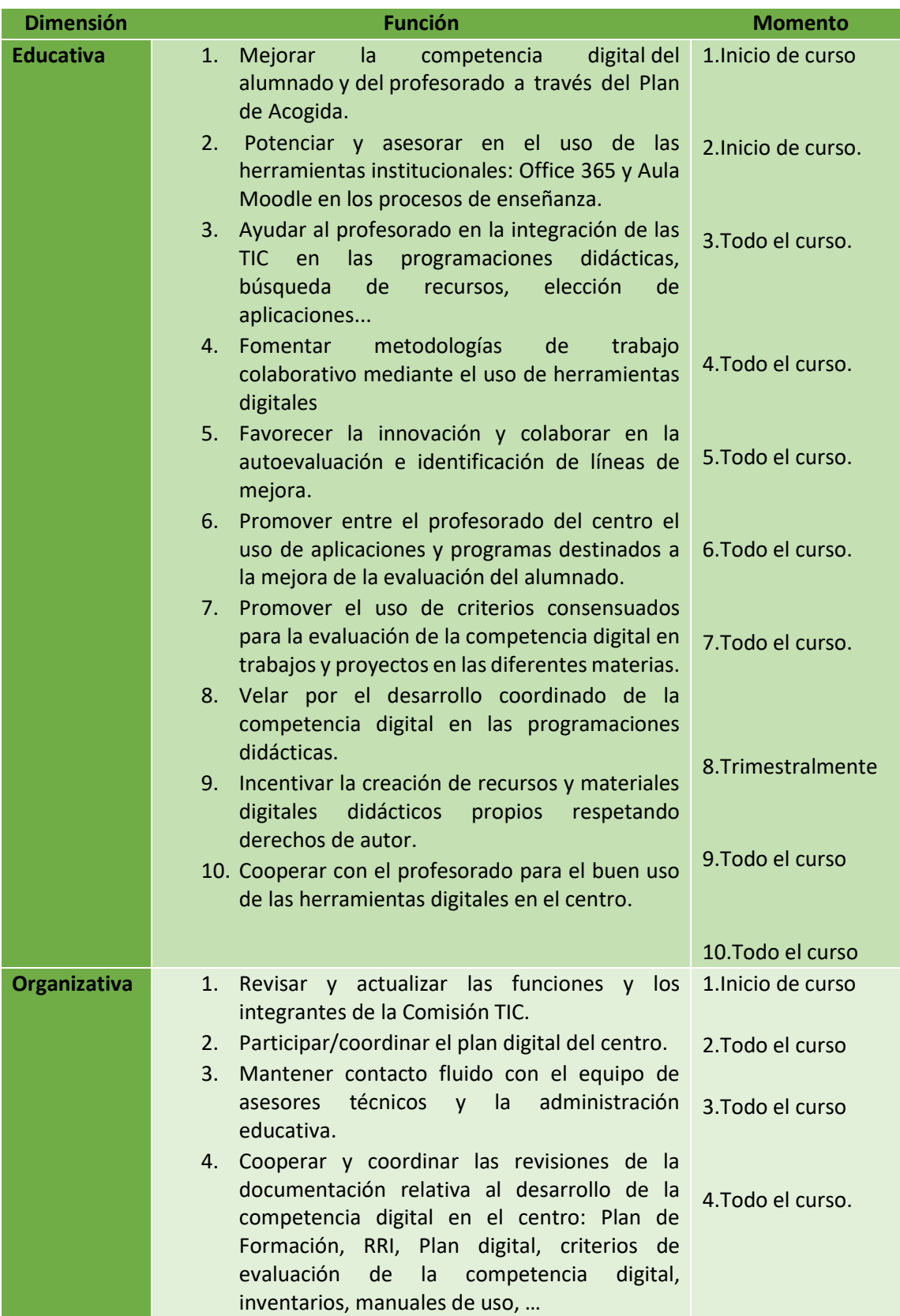

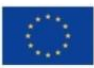

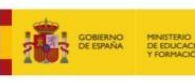

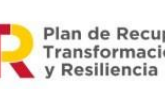

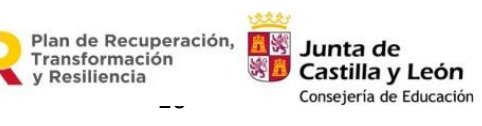

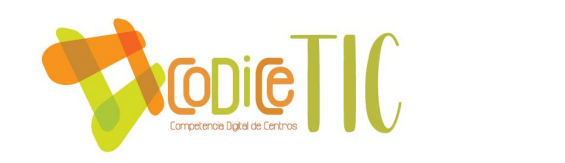

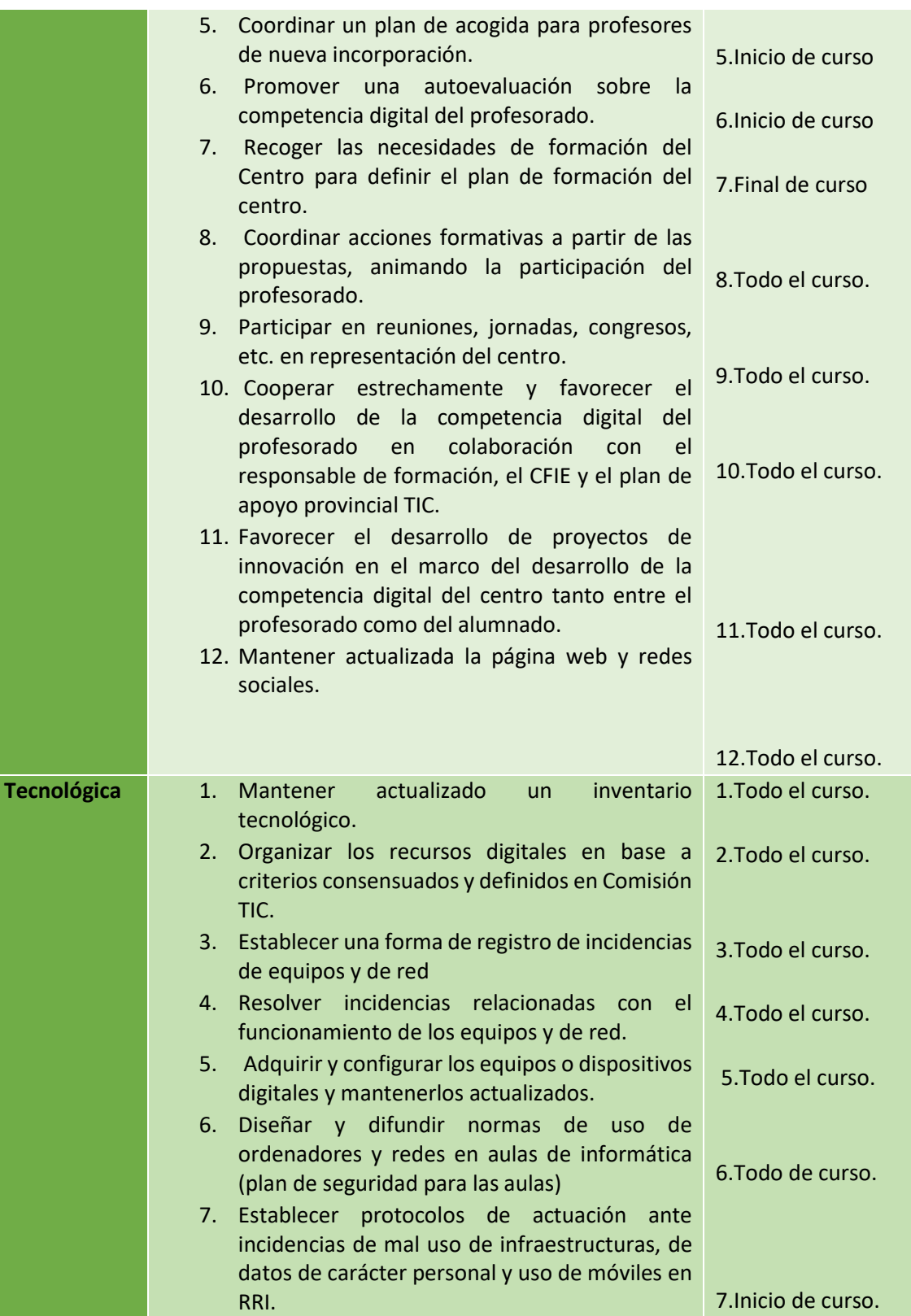

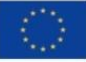

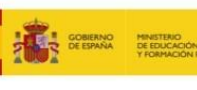

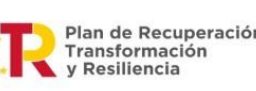

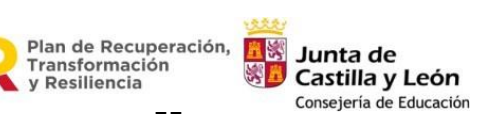

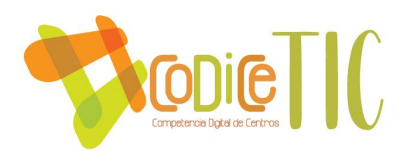

#### **3.1.2 El PlanDigital CoDiCeTIC en relación con los documentos y planes institucionales.**

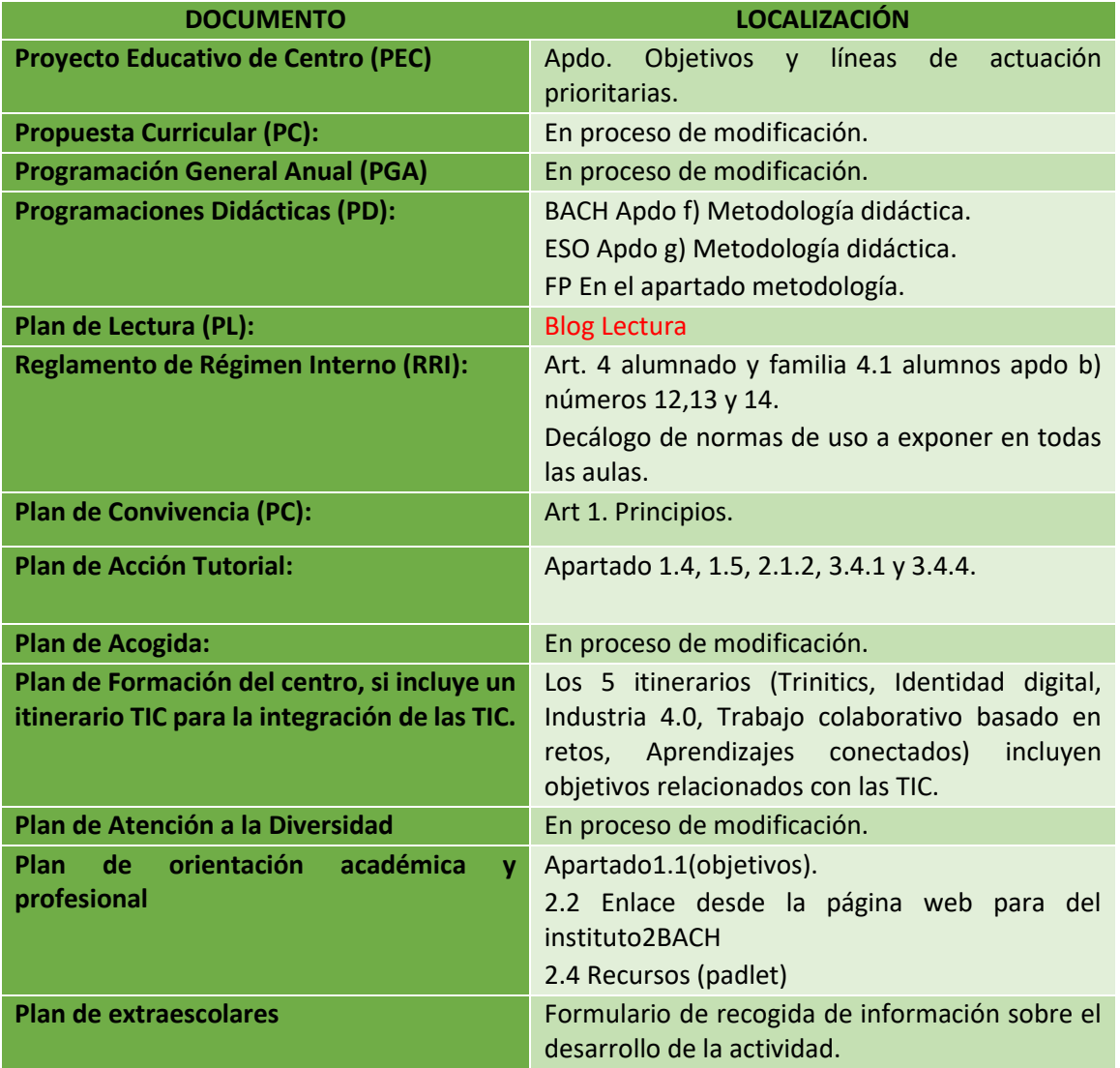

## **3.1.3 Integración de las TIC en los procesos administrativos y educativos en el centro: gestión, organización, acciones y evaluación.**

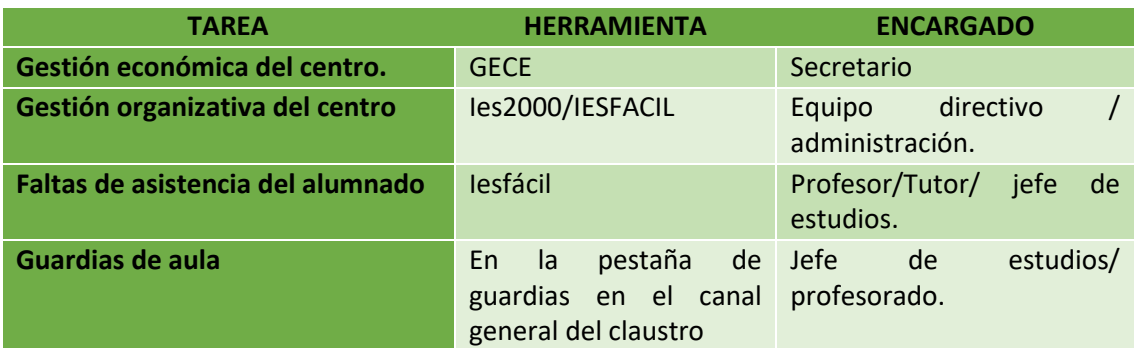

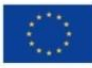

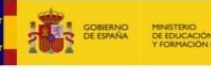

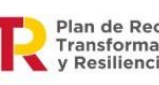

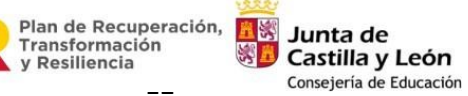

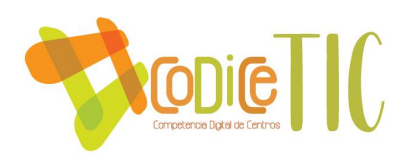

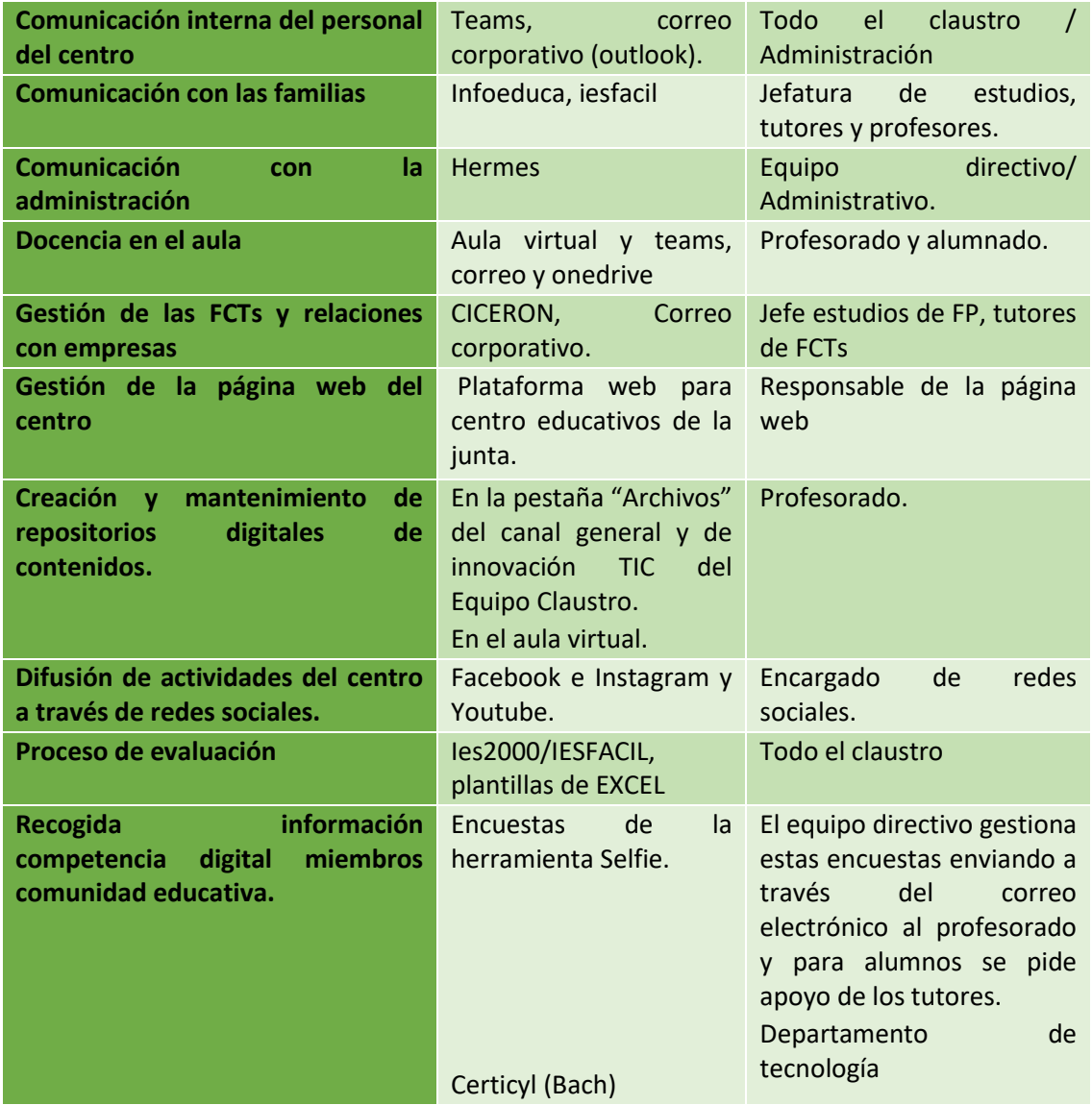

## **3.1.4 Propuestas de innovación y mejora:**

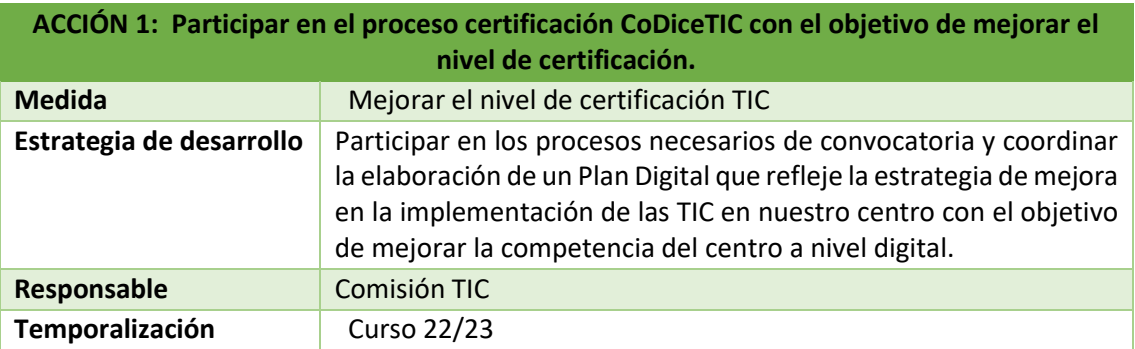

**ACCIÓN 2: Aprovechamiento delos espacios tecnológicos y creación de otros.**

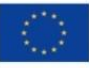

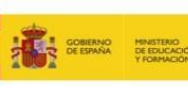

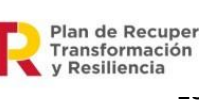

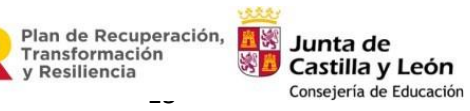

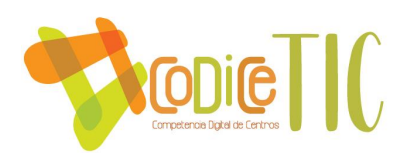

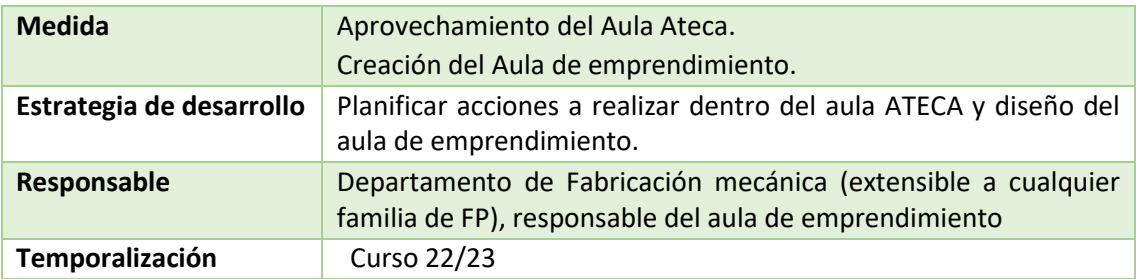

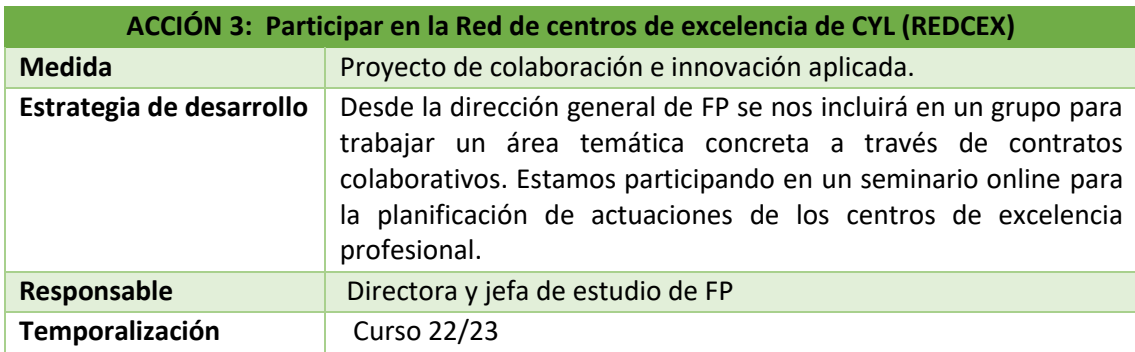

#### **3.2 Prácticas de enseñanza y aprendizaje.**

## **3.2.1 Proceso de integración didáctica de las TIC.**

La integración de las TIC en el proceso de enseñanza-aprendizaje y en las programaciones didácticas se lleva a cabo partiendo de una estructura común. En el presente curso académico con la implantación de la LOMLOE estamos a la espera de la orden de evaluación de ESO y Bachillerato para completar la propuesta curricular por etapas, en la cual se establecerán los necesarios criterios comunes y su posterior traslado a las distintas programaciones de cada materia o módulo. En este apartado cada profesor refleja, en función de la materia o módulo que imparte, qué herramientas TIC utiliza durante el curso y con qué objetivo.

En relación con ESO y Bachillerato, se usa en todas las materias, pero especialmente en el departamento de Tecnología ya que tiene contenidos específicos TIC y en las materias de tecnología de la información y comunicación.

Respecto a la FP, en todas las familias profesionales, se utilizan en mayor o menor medida entornos digitales en el proceso de enseñanza-aprendizaje. Lógicamente, se utilizan más en la Familia Profesional de Electrónica, Fabricación y Mantenimiento que, en Imagen personal.

Los entornos digitales actualmente disponibles para los docentes y alumnos en este proceso son el Aula Virtual Moodle del centro y el entorno Teams y OneDrive de Microsoft. En ambos entornos, cada docente puede crear un curso o un equipo por materia o módulo profesional que sirve de repositorio de contenidos y prácticas. A través de ambos entornos los estudiantes pueden entregar también sus prácticas, recibir el feedback correspondiente y ser evaluados, por ejemplo, mediante cuestionarios. Es también de uso común el correo electrónico corporativo (Outlook) y el chat de Teams para la recepción de prácticas atrasadas, aclaración de dudas, comunicación de fechas de exámenes, etc…

También se utiliza en muchos casos el entorno de Teams y el correo electrónico corporativo para la gestión de la tutoría y la Formación en Centros de Trabajo. En esta última, también disponemos

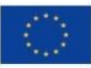

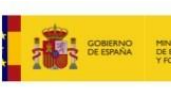

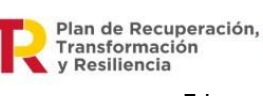

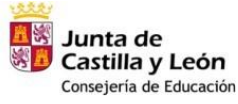

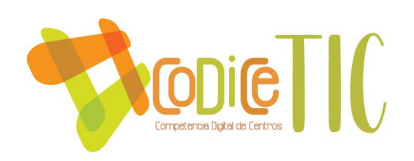

de la aplicación Web Cicerón que facilita y centraliza la gestión del módulo Formación en Centros de Trabajo.

En lo que se refiere a la explicación de contenidos, casi todas las aulas del centro disponen de un panel digital y las que no, disponen de ordenador y proyector.

Existe 3 aulas de informática a disposición de todos los alumnos del centro y portátiles en armarios de carga móviles para ser usados en cualquier aula cuando se solicite. El hecho de que los alumnos puedan disponer de un ordenador en el aula cuando es necesario, normalmente de uso individual, permite responder a la inclusión, equidad y diversidad del alumnado pues esto permite que cada alumno pueda trabajar a su ritmo.

En los cursos superiores (Bachillerato y FP de grado superior) es habitual que los alumnos utilicen sus propios dispositivos móviles (portátil, Tablet, etc.), lo cual permite disponer de equipos extra cuando es necesario.

## **3.2.2 Criterios y modelos metodológicos y didácticos para la integración de las tecnologías en el aula.**

En las propuestas curriculares se determinarán los **criterios comunes metodológicos** y didácticos para el desarrollo de la competencia digital del alumnado por niveles. Estos criterios se concretan en las programaciones didácticas para el desarrollo del pensamiento creativo, computacional y crítico.

## **1º y 2º E.S.O y FP Básica**

- Conocer los diferentes periféricos de un ordenador.
	- o Saber conectar el teclado, ratón, cascos de audio y altavoces externos o internos del ordenador.
	- o Saber solucionar problemas sencillos asociados a ellos
- Conocer los accesorios y herramientas básicas de Windows
	- o Recortes, Paint, Windows Media Player
	- o Configuración del sistema (nivel inicial), desfragmentar disco
- Organización información
	- o Uso de carpetas para mantener la información organizada tanto en el ordenador, memorias USB, OneDrive
	- o Saber ruta para encontrar archivos
	- o Asociar la extensión con el tipo de archivo (los más habituales)
- Herramientas y plataformas de aprendizaje.
	- o Uso metódico de la Teams y Aula Virtual.
	- o Gestión de contraseñas
	- o Uso correcto del chat de Teams
	- o Subir y descargar archivos a Teams, Aula Virtual
- Herramientas de edición y creación de contenidos.
	- o Uso básico de procesadores de texto (Tipos de letra, negrita, cursiva, interlineado, viñetas, alineaciones, inserción de imágenes y número de página)

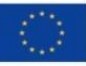

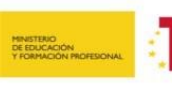

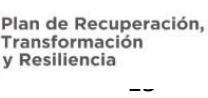

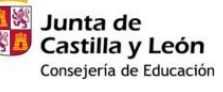

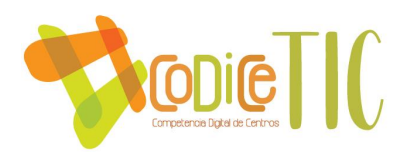

- o Uso básico de Software de presentación. (uso de distintos tipos de diapositivas, fondos, imágenes, ….) como PowerPoint
- o Propiedad intelectual. Promover el uso de imágenes propias o con licencia Creative Commons
- Bienestar digital:
	- o prácticas seguras y gestión de riesgos.
	- o Prevención del ciberacoso, sextorsión, vulneración de la propia imagen y la intimidad.
- Manejo básico de Internet
	- o Usar navegadores y buscadores de forma básica para el acceso a la información.
	- o Conocer y organizar la herramienta Favoritos de nuestro navegador
- Manejar a nivel básico simuladores de distintos tipos
- Programar aplicaciones sencillas con Scratch y mBlock empleando los elementos de programación de manera apropiada, y aplicando herramientas de edición que añadan funcionalidades
- Cualquier objetivo solicitado por un profesor

## **3º y 4º E.S.O y FP de Grado Medio**

- Conocer los diferentes periféricos de un ordenador.
	- o Saber conectar impresora, cámara web, escáner
	- o Saber conectarse a una red inalámbrica
	- o Saber solucionar problemas sencillos asociados a ellos
- Conocer todos los accesorios y herramientas básicas de Windows
	- o Mantener y configurar el antivirus de su equipo
	- o Copias de seguridad
- Organización información
	- o Proteger archivos y carpetas.
	- o Comprimir y descomprimir archivos
- Herramientas y plataformas de aprendizaje.
	- o Sistematización de su uso
		- o Uso colaborativo de los mismos
- Seguridad en la red:
	- o Riesgos, amenazas y ataques. Medidas de protección de datos e información.
	- o Prácticas seguras y gestión de riesgos.
	- o Prevención de acceso a contenidos inadecuados o susceptibles de generar adicciones
- Herramientas de edición y creación de contenidos.
	- o Uso medio de procesadores de texto (Estilos, dictar, insertar formas, WordArt, y símbolos, configurar página, inserta encabezados de página)
	- o Uso avanzado de Software de presentación (insertar videos, sonidos, presentación automática, animaciones,) con PowerPoint
	- o Uso medio de hojas de cálculo (introducción de datos, atajos de ratón, fórmulas sencillas,…)
	- $\circ$  Uso inicial de aplicaciones CAD y software de modelado en dos dimensiones y en tres dimensiones para la representación de objetos.
	- o Edición de imágenes, audios y videos con herramientas gratuitas

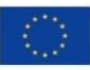

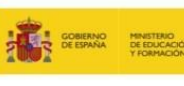

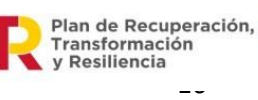

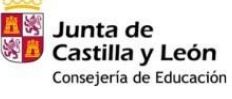

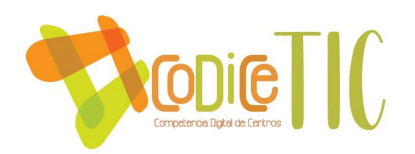

- o Manejar a un nivel avanzado simuladores de distintos tipos
- o Sistematizar el uso de imágenes propias o con licencia Creative Commons
- Manejar los programas específicos de cada materia bajo las instrucciones del profesor como edición
- Cualquier objetivo solicitado por un profesor

## **1º y 2º Bachillerato y FP Grado Superior**

- Conocer los diferentes componentes de un ordenador.
	- o Detectar errores funcionales de los equipos
- Mantener en funcionamiento óptimo un equipo informático
- Herramientas y plataformas de aprendizaje. Uso avanzado y generalizado del correo corporativo, aulas virtuales y equipos de Teams
- Seguridad en la red:
	- o Mantener actualizado el antivirus, cortafuegos,…
	- o Conecer el uso del certificado digital
- Herramientas de edición y creación de contenidos.
	- o Uso avanzado del procesador de textos Word y Writer
	- o Uso medio de hojas de cálculo Excell y Calc
	- o Uso avanzado de presentaciones digitales PowerPoint e Impress. Uso de Prezi y Powtoon
	- o Uso de Canva
	- o Conocimiento inicial de bases de datos
	- o Uso avanzado de edición de imágenes, audio y de video
	- o Conocimiento medio de diseño en dos dimensiones
	- o Creación de páginas web a nivel inicial
	- o Programación en Java (Processing), C y Python (específico TIC)
- Manejar los programas específicos de cada materia bajo las instrucciones del profesor y adecuados a este nivel
- Cualquier objetivo solicitado por un profesor

Con el fin de integrar las tecnologías en el aula el centro participa en distintos **proyectos de innovación**. Son proyectos que a nivel general fomentan el trabajo cooperativo no solo entre distintos departamentos del centro sino entre distintos centros de ámbito nacional. Entre los proyectos de innovación que se desarrollan tenemos los siguientes:

• **Proyecto de innovación educativa «FORMapps**» para la implantación de nuevas metodologías de formación permanente del profesorado en su competencia digital. Este proyecto se basa en la utilización de dispositivos móviles, concretamente en el uso de tabletas digitales, que promueven dentro del aula un trabajo colaborativo e intercurricular y la aplicación de metodologías activas de aprendizaje. Se trata de utilizar herramientas de fácil uso, fiables y transparentes para impulsar la incorporación de las TIC junto con recursos educativos digitales en el desarrollo del proceso de la enseñanzaaprendizaje. El proyecto conlleva la trasformación del proceso educativo que se realiza

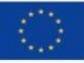

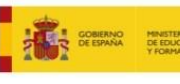

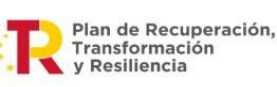

 $\overline{a}$ 

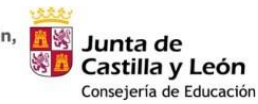

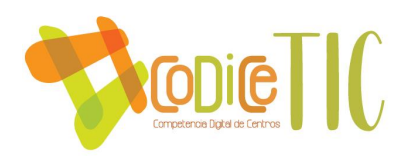

con el alumnado, mediante el uso y aplicación de las TIC junto con actividades formativas para el profesorado participante.

• **PROYECTOS DE INNOVACIÓN EDUCATIVA: PLC- INNOVA**. Con la finalidad de desarrollar una aplicación para móviles. A través de Android Studio se realiza un juego / cuestionario para comprobar los conocimientos de los alumnos.

El centro también participa en distintos **Proyectos Reactiva-FP**, su finalidad es mejorar la calidad de la Formación Profesional mediante el fomento del uso de simuladores o mecanismos digitales y recursos formativos de los sectores profesionales y de las empresas. Surgen como respuesta a la necesidad de incorporar en el aula o en el taller un entorno virtual que facilite la adquisición de los resultados de aprendizaje, contribuyendo a la mejora de la inserción laboral del alumnado. Los proyectos son:

- CATIA, RECURSO FORMATIVO ESPECÍFICO PARA DISEÑO Y FABRICACIÓN DE ELEM. MECÁNICOS. (Familia de Fabricación mecánica)
- EL GEMELO DIGITAL PARA LA REDUCCIÓN DE TIEMPOS Y PRESENCIALIDAD DE APRENDIZAJE Y DE PRODUCCIÓN. (Familia Mantenimiento)
- DIANA Y AUTOSIM-200 PARA FAVORECER LA COMPRENSIÓN DE INSTALACIONES ELÉCTRICAS (Familia electricidad/electrónica)

## **3.2.3 Procesos de individualización para la inclusión educativa.**

El centro dispone de una política de préstamos de recursos tecnológicos para atender las necesidades de alumnos que no disponen de ellos. Si un alumno necesita recursos tecnológicos, a través del profesor o tutor, realiza la petición al Coordinador TIC que le prestará el recurso que más se adapte a sus necesidades.

El departamento de orientación juega un papel crucial en la atención a la diversidad puesto que la orientadora del centro recaba toda la información de alumnos que necesitan algún tipo de tecnología específica trasladando dicha información en las sesiones de evaluación inicial para que el equipo educativo lo pueda valorar.

El centro tiene establecidas medidas para paliar la brecha digital y de atención a la diversidad:

- Seguimiento individualizado de este alumnado para el intercambio de información acerca de su proceso educativo (cómo están asimilando las tareas, ayudas que necesitan, dificultades que están encontrando, ...). Para ello se emplearán diferentes herramientas digitales: documentos colaborativos en OneDrive, correo electrónico, llamadas telefónicas, …
- Unificación de herramientas TIC para la impartición de clases, envío y recepción de tareas

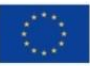

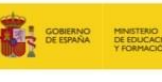

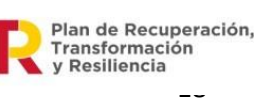

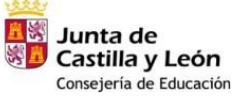

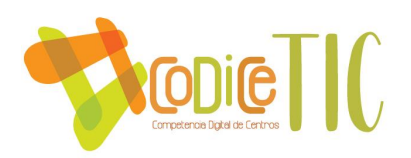

## **3.2.4 Propuesta de innovación y mejora:**

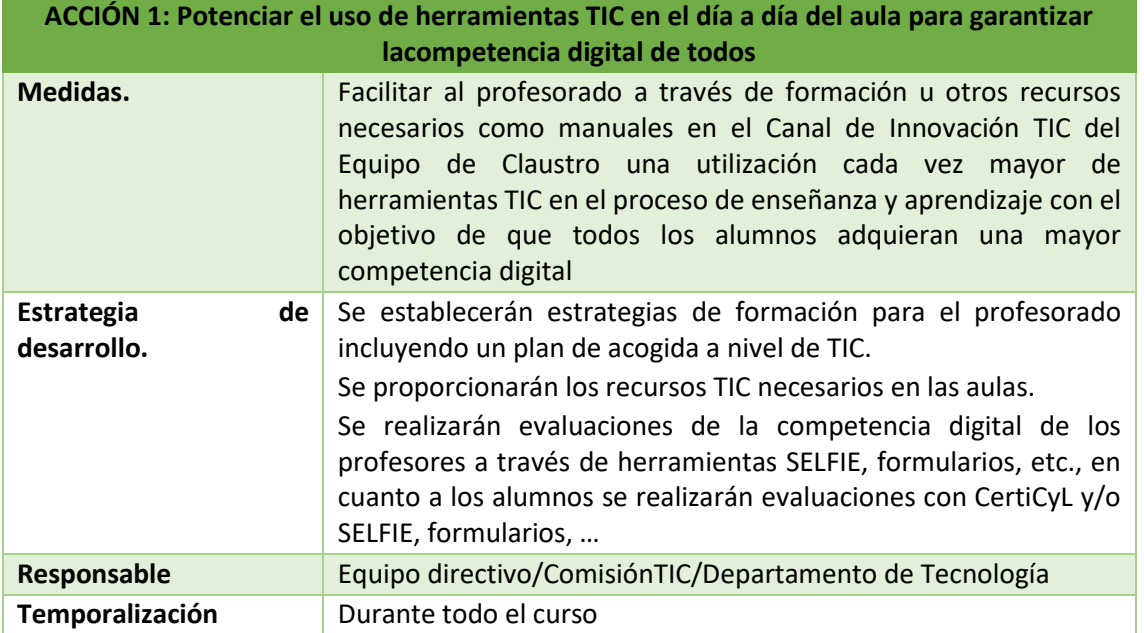

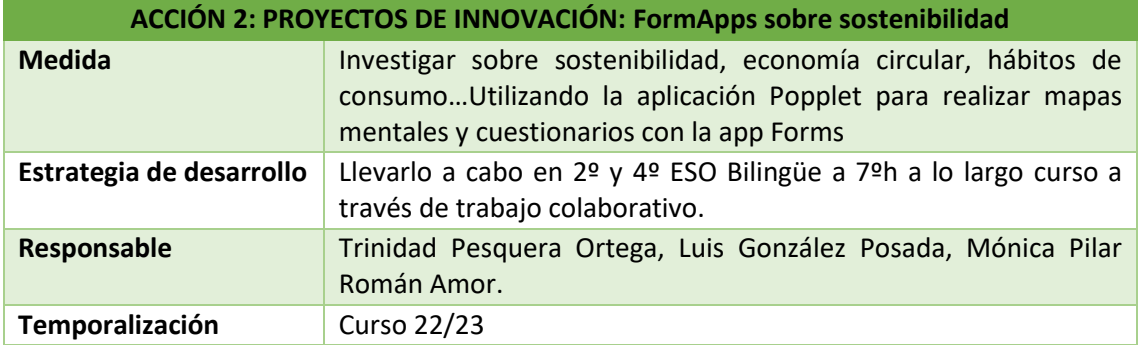

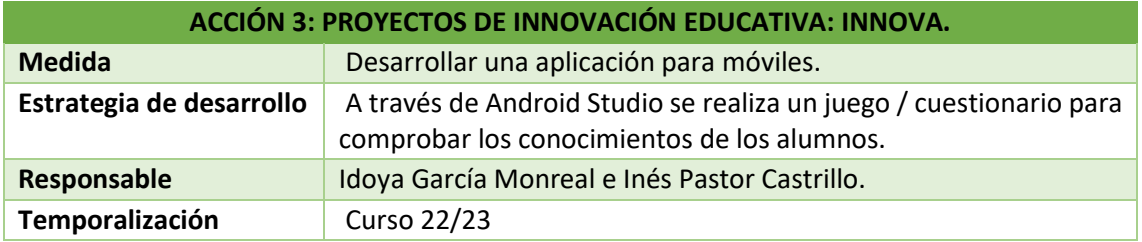

## **3.3 Desarrollo profesional.**

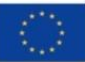

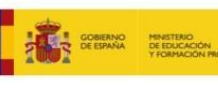

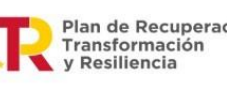

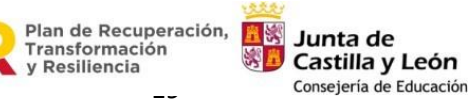

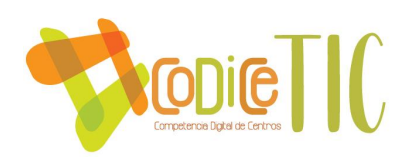

## **3.3.1 Procesos para la detección de las necesidades formativas del profesorado.**

Nuestro centro es bastante grande, por esta razón, la detección de las necesidades formativas del profesorado está organizada de la siguiente manera. En primer lugar cada departamento trimestralmente lo recoge a través de las reuniones periódicas. El jefe de departamento lo traslada a la comisión TIC al final de curso. Esa formación se comunica al CFIE en el mes de mayo.

Otra de las herramientas utilizadas ha sido la encuesta SELFIE de centro, herramienta de autoreflexión muy útil para obtener una instantánea del punto en el que tanto profesores como alumnado y equipo directivo nos encontramos en relación con el uso de las tecnologías digitales.

Este año y en años sucesivos se va a utilizar la herramienta *SELFIE forTeachers* para conocer la situación del centro.

Actualmente en el centro también tenemos la función de responsable de formación, que ayuda en esta tarea, comunicando todas las oportunidades de formación que surgen a lo largo del curso a todo el profesorado.

## **3.3.2 Estructuración del proceso formativo para la integración curricular de las TIC.**

El instituto cuenta con un plan de formación del centro con 5 itinerarios totalmente relacionados con las TICs donde se han desarrollado, o se encuentran en desarrollo, las siguientes actividades formativas:

- ➢ Seminario APLICACIÓN DE TRABAJO COLABORATIVO BASADO EN RETOS II
- ➢ Seminario APRENDIZAJES CONECTADOS, APRENDIZAJE RELEVANTE
- ➢ Seminario CREAMOS "IDENTIDAD DIGITAL"
- ➢ Seminario IMPULSO DE LOS CENTROS DOCENTES EN LA INDUSTRIA 4.0 II
- ➢ Seminario TRINITICS EN MARCHA

Las actividades de formación ofrecidas desde el CFIE son comunicadas por parte de la persona responsable de formación en el centro a través del correo corporativo a los jefes de departamento, y éstos a su vez, a los miembros de éste. De esta forma cada profesor elige su formación individual.

#### **3.3.3 Estrategias de acogida para la integración y adaptación del profesorado.**

A principio de curso el equipo directivo mantiene una o varias reuniones con los profesores nuevos explicando los distintos procesos establecidos a nivel de centro y en relación con las TIC. Esta información se encuentra a su disposición en la pestaña Archivos del canal General del equipo Claustro de Teams.

A nivel de departamento también se dan las pautas correspondientes para que el profesorado nuevo se pueda adaptar más rápidamente al entorno tecnológico utilizado en el centro.

Se facilitan las siguientes formaciones y accesos:

1. Formación para usar el IES Fácil del centro y claves de acceso al mismo.

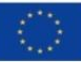

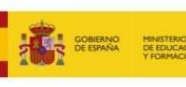

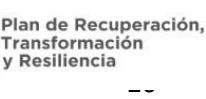

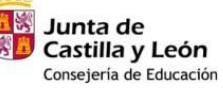

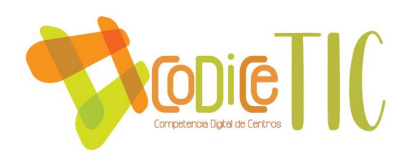

- 2. Cuenta de acceso al Portal de Educación: OneDrive, correo electrónico, Office 365, Microsoft Teams y aulas virtuales.
- 3. Claves de acceso a ordenadores en aulas específicas y para las fotocopiadoras.
- 4. Conexión a red inalámbrica del centro.
- 5. Organización de los recursos TIC del centro: ubicación, reserva, uso,..
- 6. Estructura de la página Web del Centro.
- 7. Sesión formativa para la utilización de los paneles táctiles instalados en las aulas.
- 8. Formación en reunión de tutores sobre gestión del módulo de Formación en Centros de Trabajo.

Se crean videotutoriales de las formaciones impartidas (uso de las nuevas pantallas realizado por Roberto Núñez, uso de la radio escolar, realizado por Julio Javier del Campo) y se seguirá trabajando en esta línea con formaciones futuras.

Por último indicar que desde el canal de Innovación TIC dentro del equipo de claustro creado este año, se están subiendo herramientas digitales útiles para que el profesorado las integre en sus procesos de enseñanza-aprendizaje.

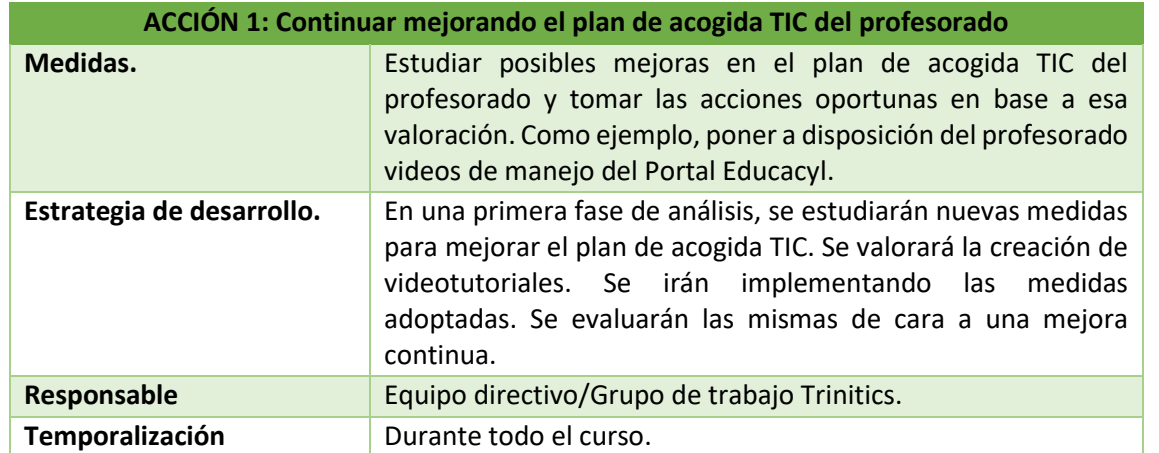

## 3.3.4 **Propuesta de innovación y mejora:**

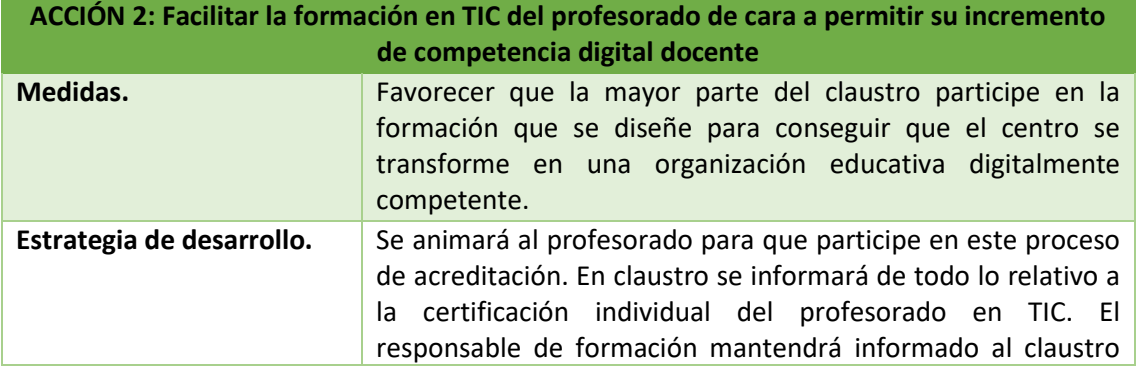

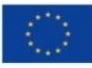

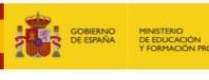

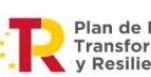

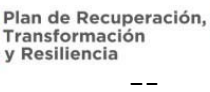

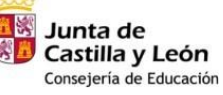

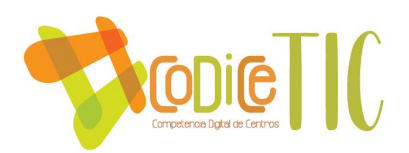

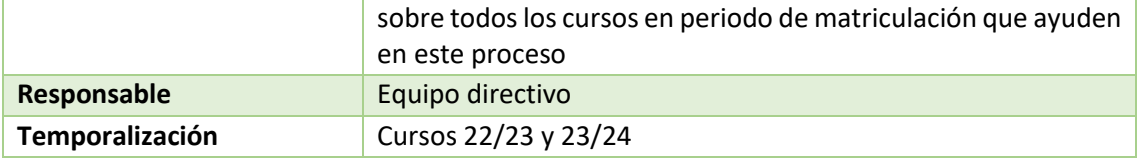

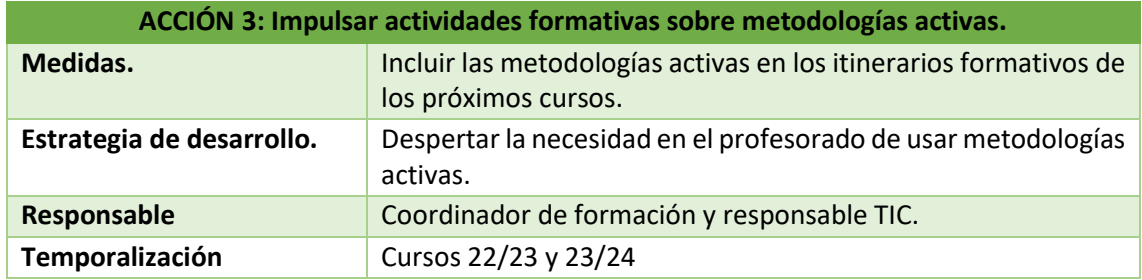

#### **3.4 Procesos de evaluación**

#### 3.4.1 **Procesos educativos:**

A principio de curso se realiza una evaluación inicial en la que se valoran todas las competencias y entre ellas la competencia digital. Teniendo en cuenta los resultados de esa evaluación, los distintos departamentos implementarán medidas para la adquisición del nivel mínimo competencial establecido en el punto 3.2.2 de este documento

A final de curso se evaluará la mejora obtenida en la competencia digital.

Para llevar a cabo la coevaluación, heteroevaluación y autoevaluación de los aprendizajes del alumnado, además de utilizar las herramientas corporativas office 365, aula virtual y correo electrónico, se utilizan otras aplicaciones como Kahoot, Quizizz, Paddlet, Merge cube, Canva, Kinemaster, ...La valoración del uso de estas aplicaciones se hará a través de un formulario digital. Este año alumnos de bachillerato participarán en las pruebas para obtener la certificación CertiCyL.

Otra forma de evaluar el aprendizaje TIC de los alumnos a lo largo del curso es a través de la herramienta SELFIE, utilizada también como se ha dicho en el apartado anterior para medir la competencia digital del profesorado.

#### **3.4.2 Procesos organizativos:**

En la valoración de los procesos organizativos, se analiza la respuesta que el centro puede dar a las necesidades de equipamiento tecnológico de los distintos departamentos cada curso académico. Se intenta que los distintos equipos informáticos se actualicen y renueven cuando sea necesario. El incentivo de la renovación de los recursos informáticos serán una tarea primordial tanto del equipo directivo como del profesorado del centro.

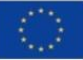

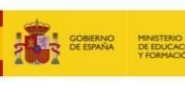

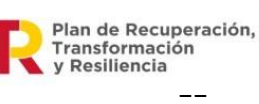

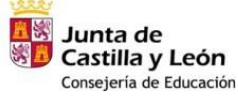

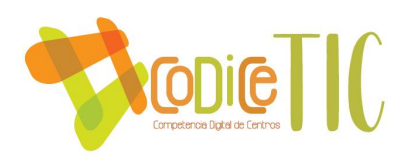

Se analiza en qué medida las dotaciones que el centro recibe a través de los distintos proyectos de innovación, fondos europeos, administración educativa, ... contribuyen a cubrir necesidades tecnológicas del centro.

#### **3.4.3 Procesos tecnológicos:**

Se evalúan en función de la cantidad de incidencias tecnológicas solucionadas a nivel de centro. El centro dispone de un parte de incidencias en el equipo CLAUSTRO de Teams donde cada profesor puede rellenar cualquier incidencia detectada relacionada con las TIC.

Varios profesores del centro tienen horas asignadas para el mantenimiento de los equipos y de la red del centro. Además, en el último trimestre, como se rehacen los horarios, se liberan horas para mantenimiento informático con lo cual estos procesos mejoran. En esta labor también ayuda el coordinador TIC. Por lo general, el nivel de satisfacción mostrado por el claustro con relación a la resolución de problemas TIC es alta ya que los problemas se suelen solucionar en un tiempo relativamente corto.

#### **3.4.4 Propuesta de innovación y mejora:**

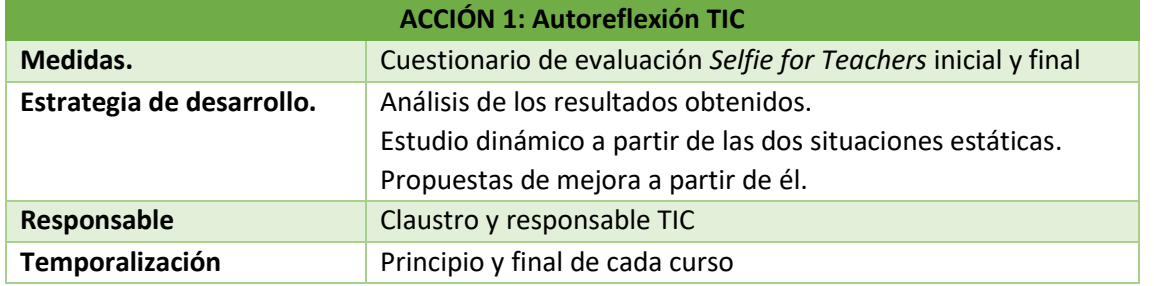

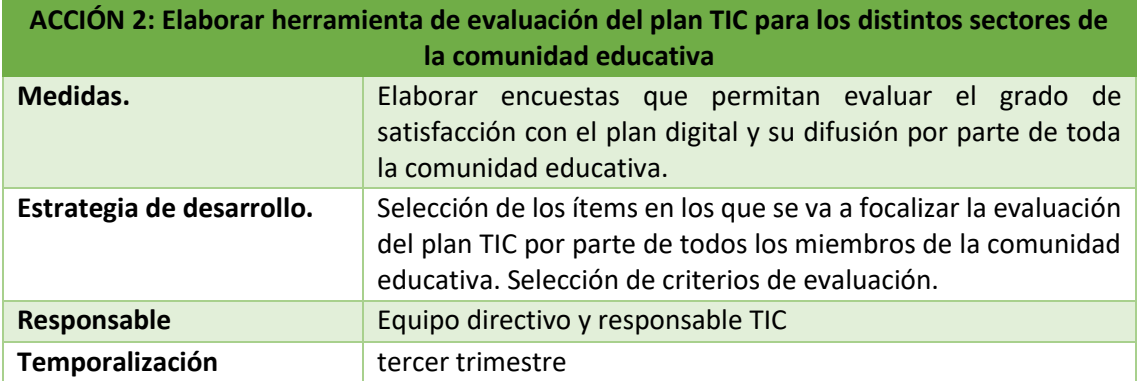

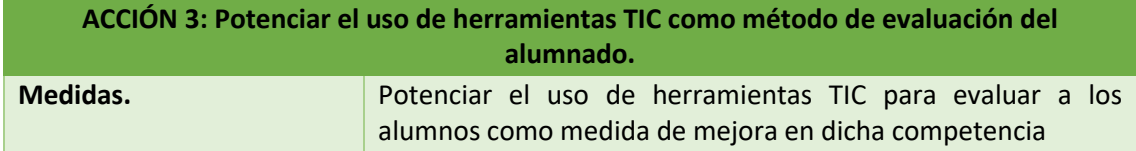

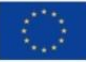

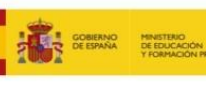

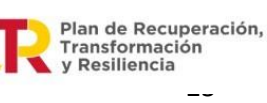

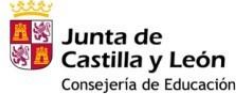

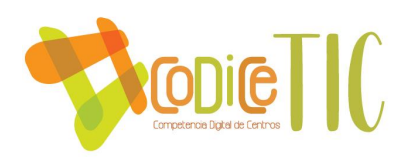

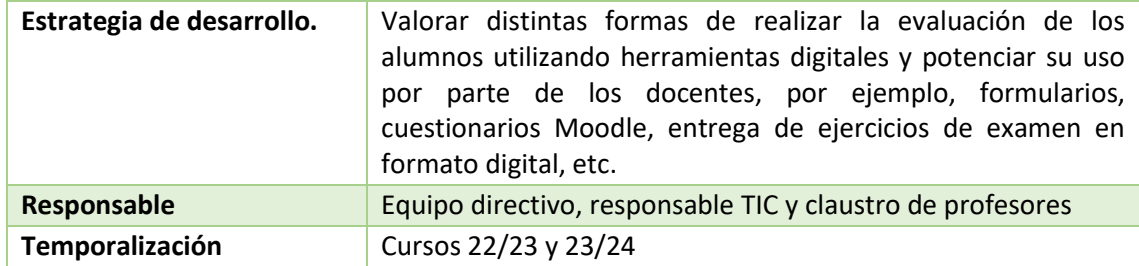

## **3.5 Contenidos y currículos**

## **3.5.1 Integración curricular de las TIC en las áreas, como herramienta de enseñanza y aprendizaje.**

Las herramientas digitales que se usan para trabajar los contenidos curriculares en relación con las tecnologías digitales se han descrito de modo general en el área 3.2.

En todas las especialidades se utilizan las herramientas que incorpora el Portal de Educación de Castilla y León, a saber, correo electrónico Outlook, Office 365, OneDrive, Microsoft Teams y Aula Virtual. Además, se detallan aquí herramientas concretas por especialidades (en general para FP Básica, Grado Medio y Grado Superior)

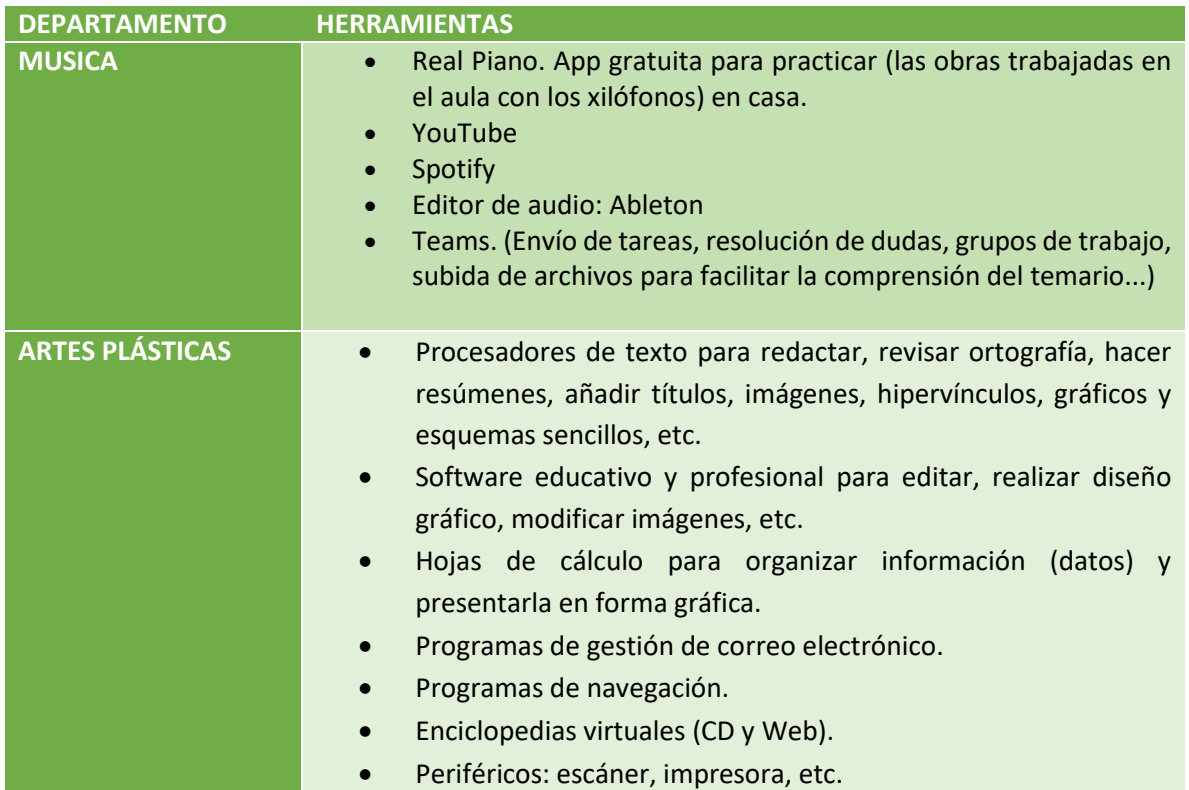

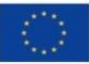

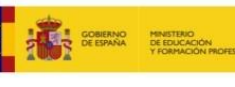

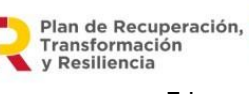

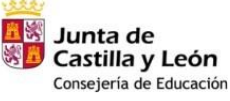

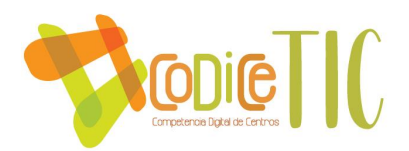

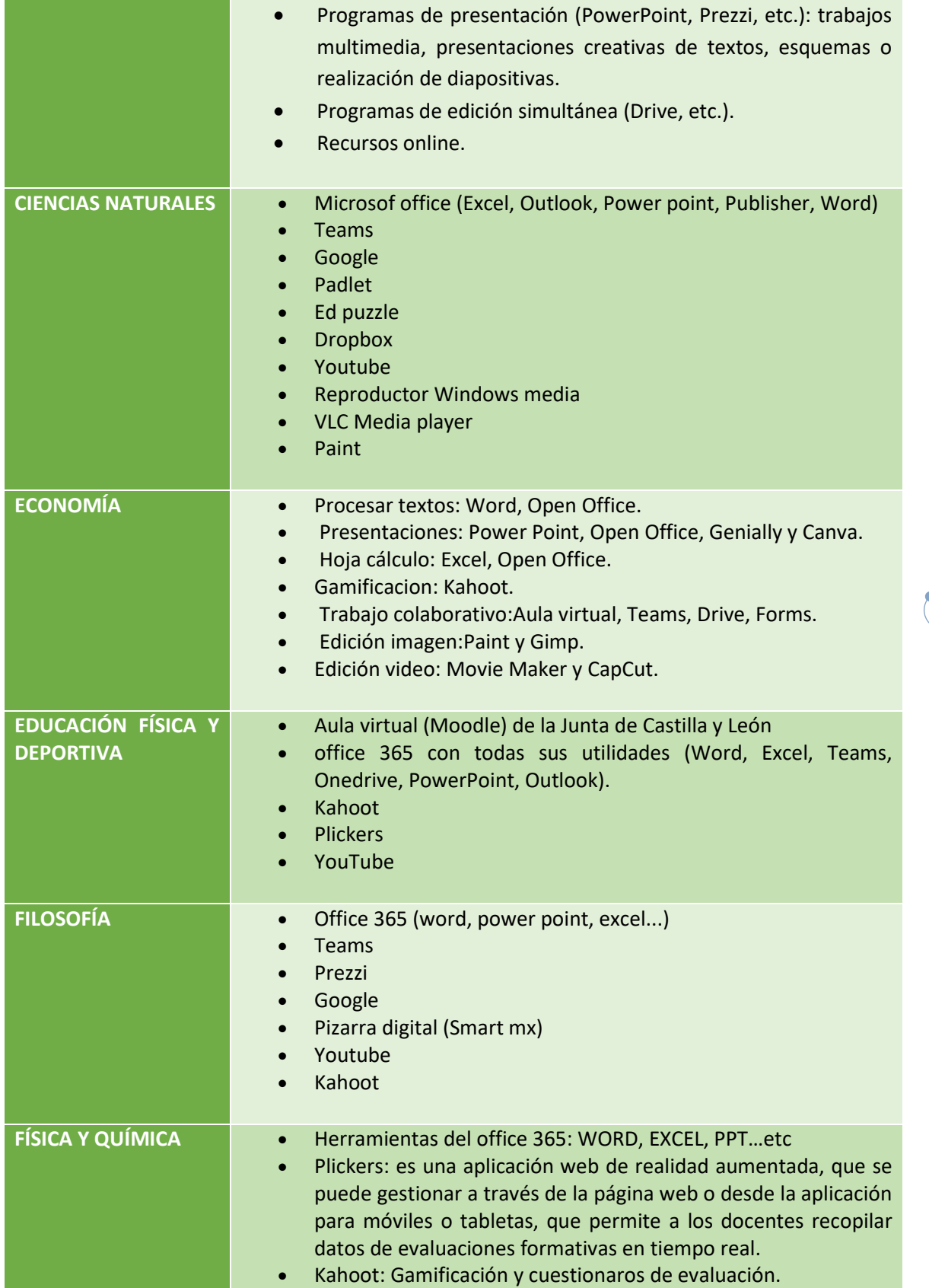

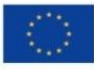

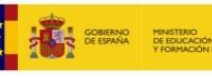

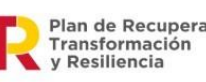

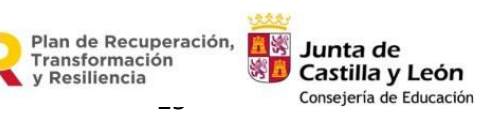

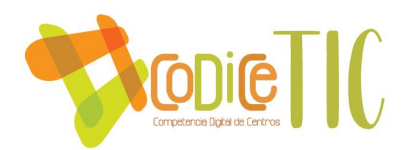

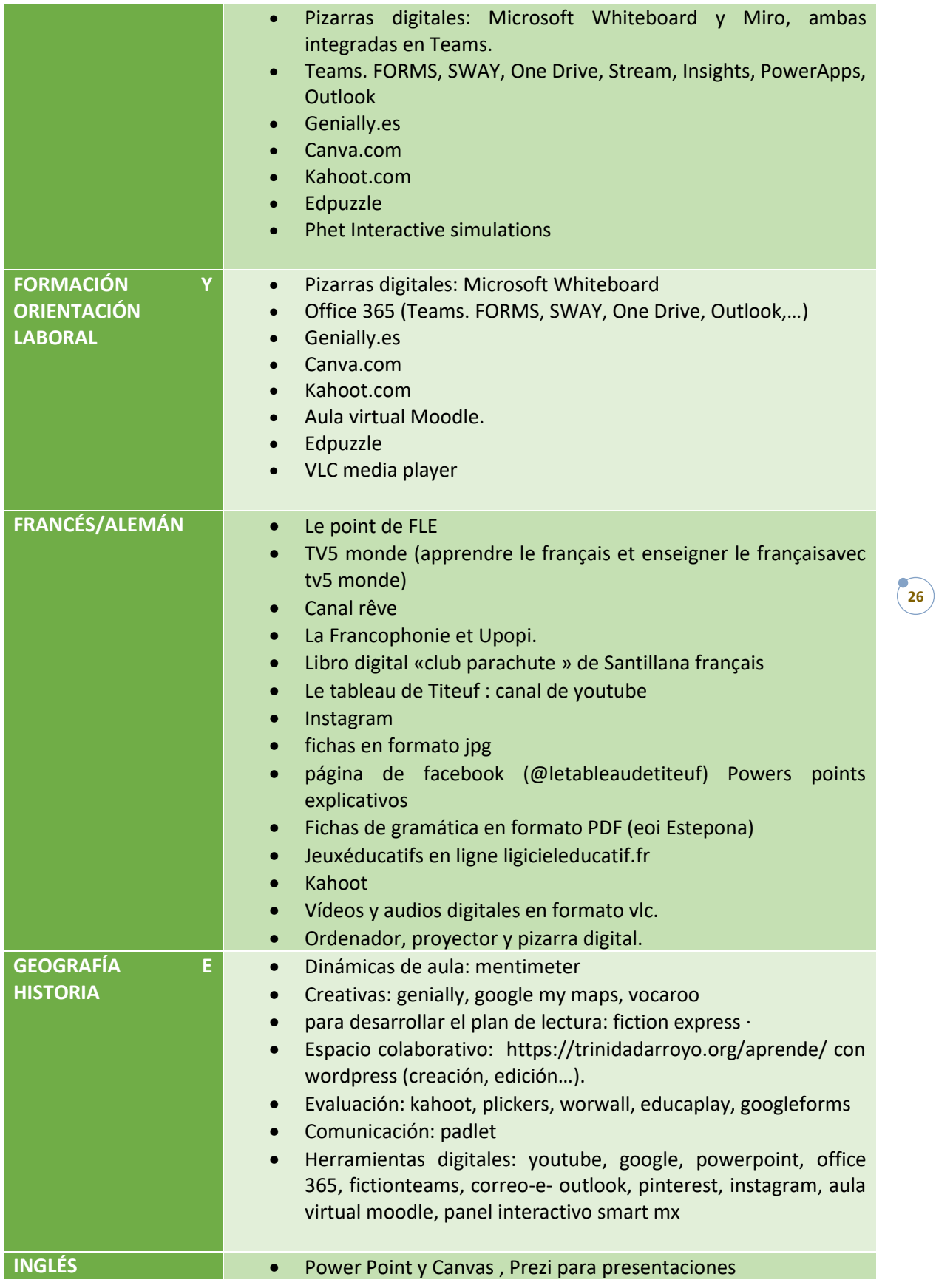

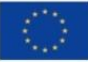

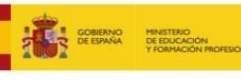

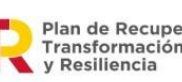

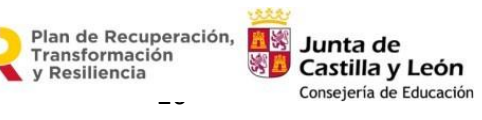

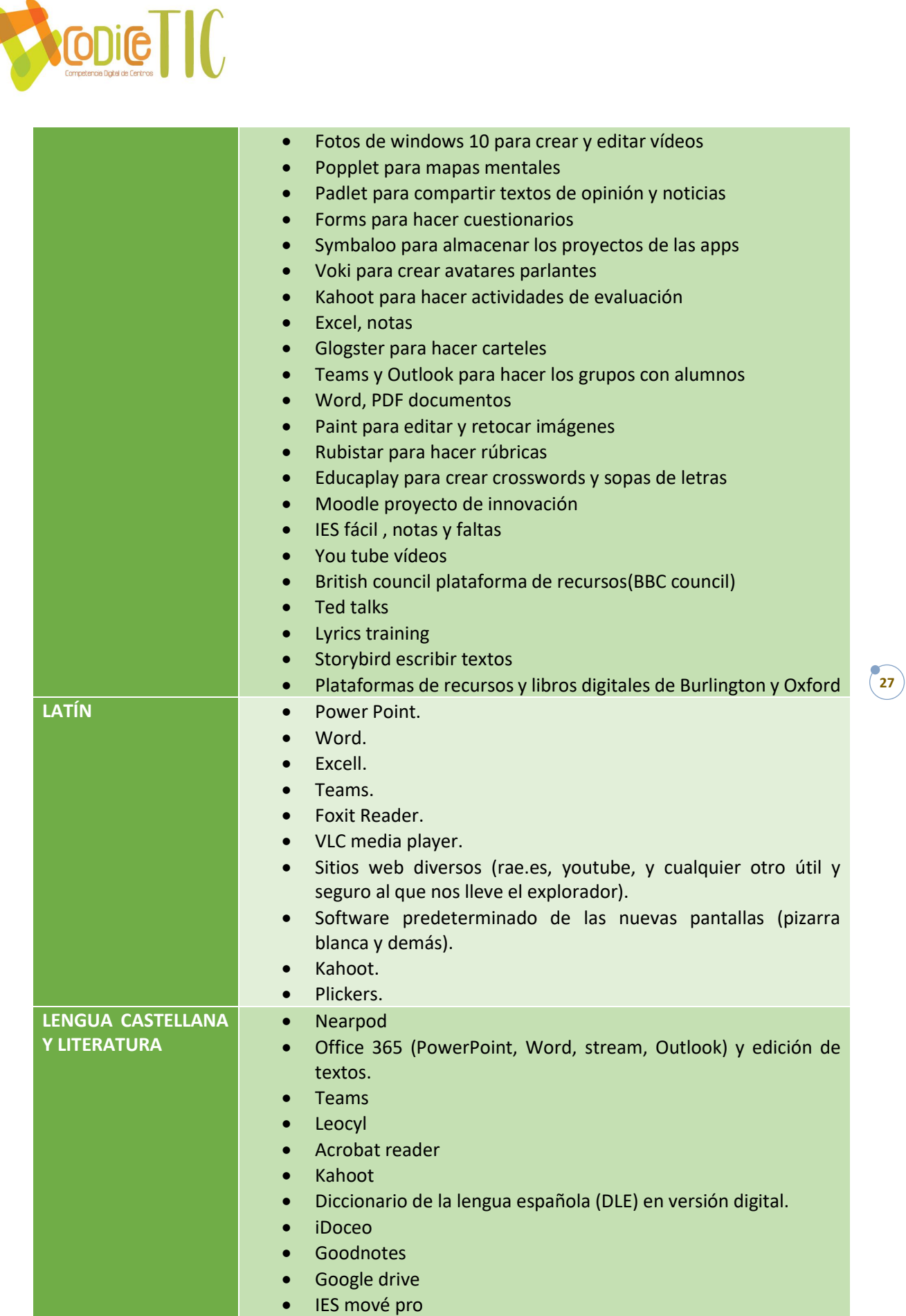

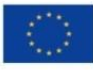

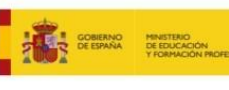

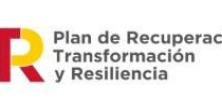

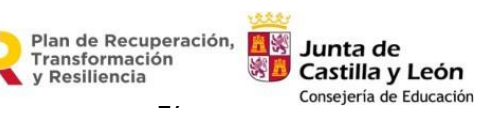

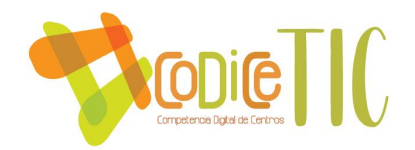

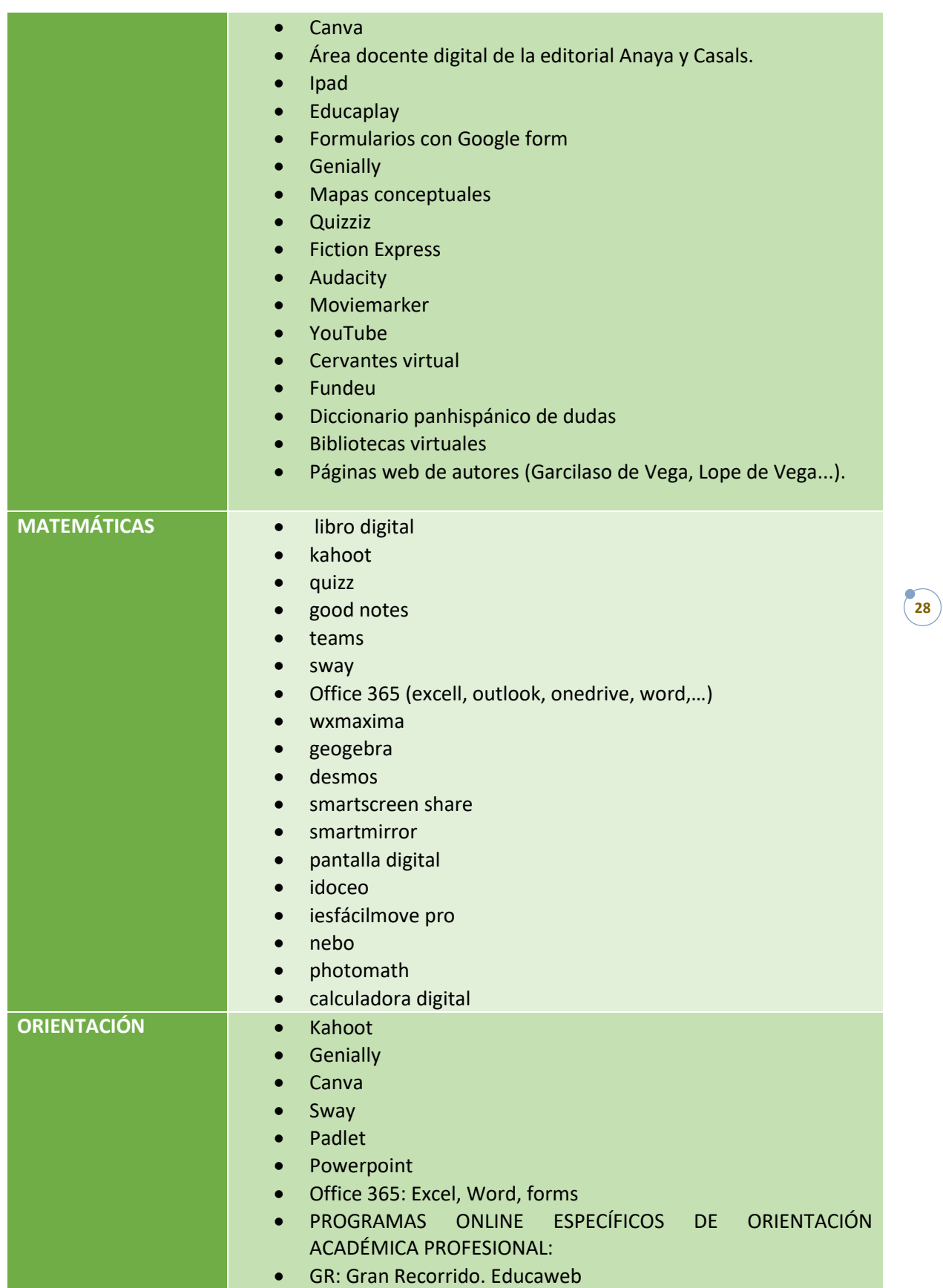

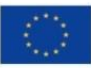

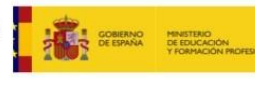

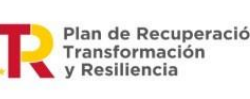

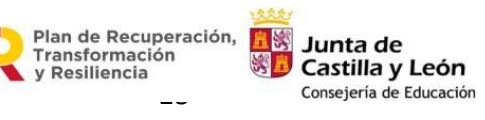

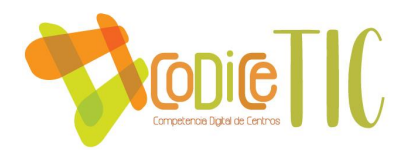

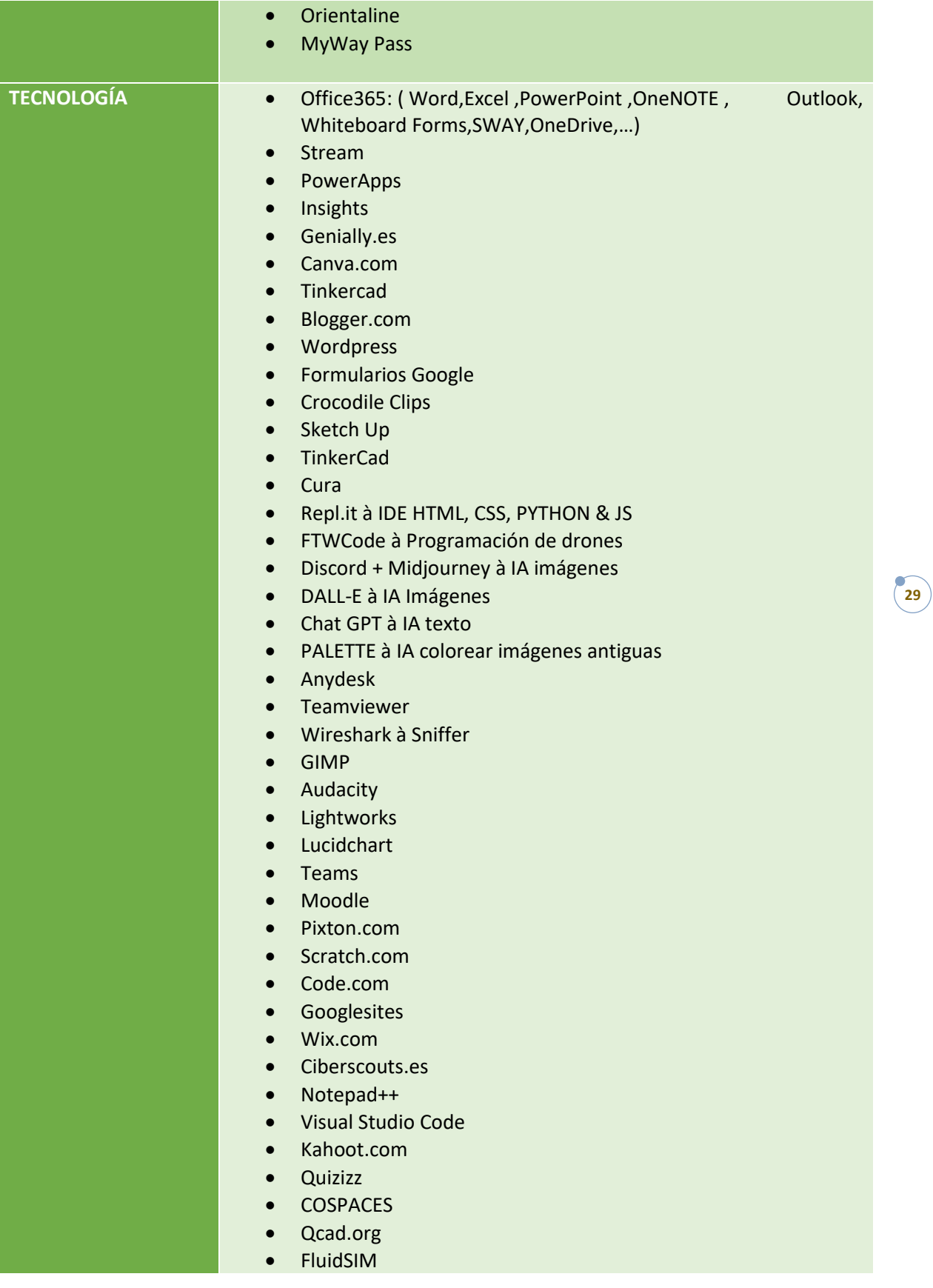

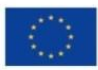

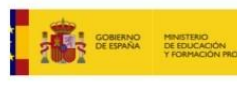

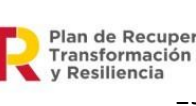

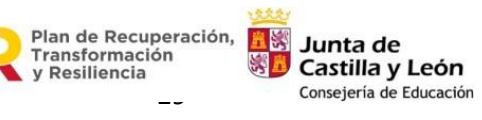

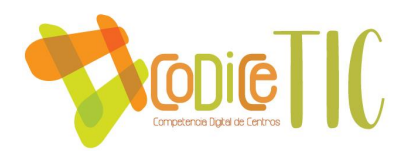

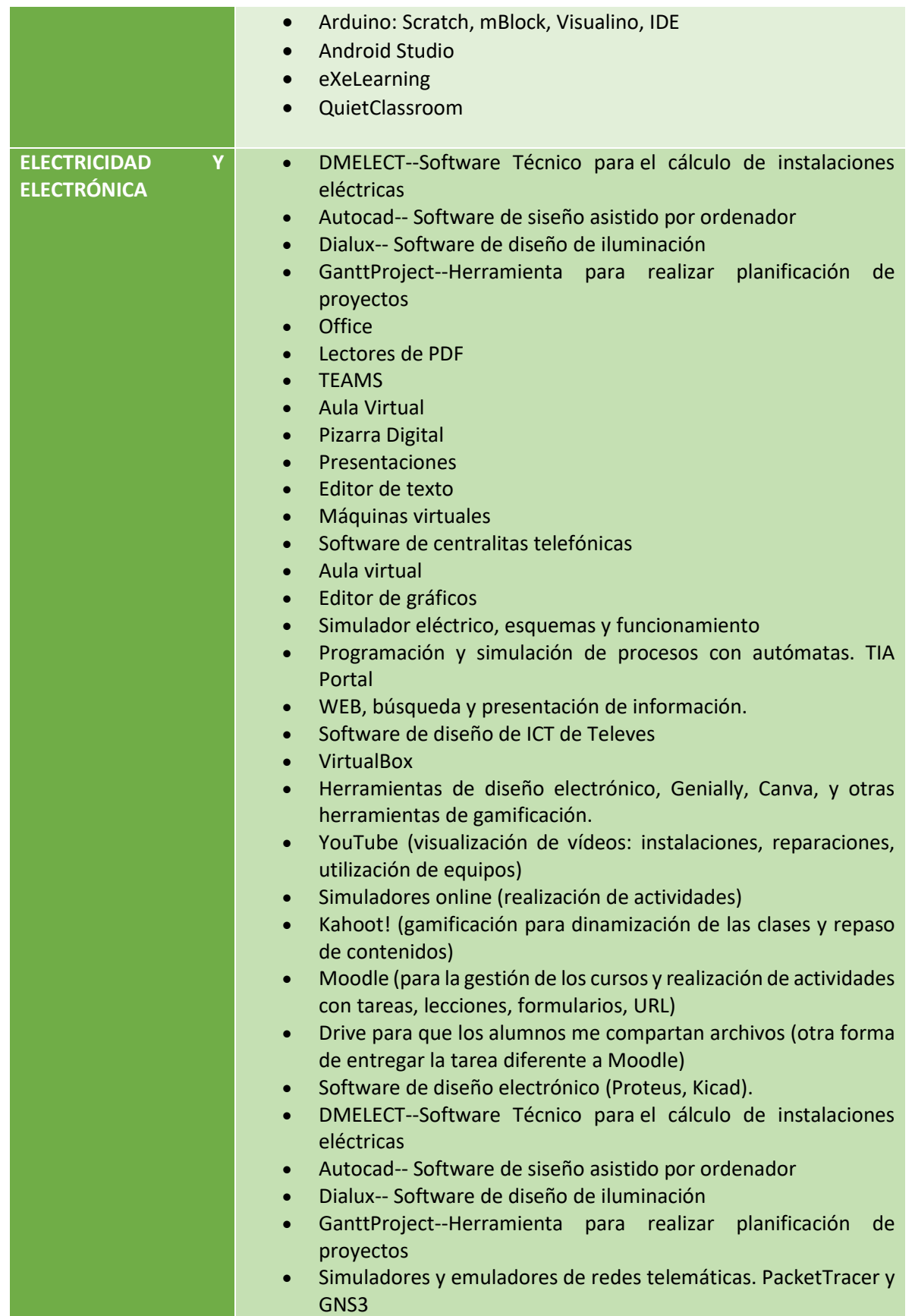

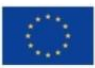

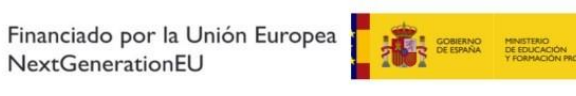

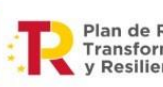

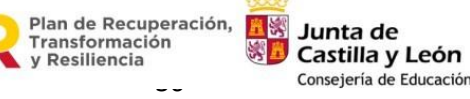

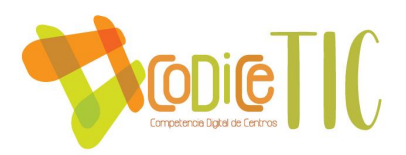

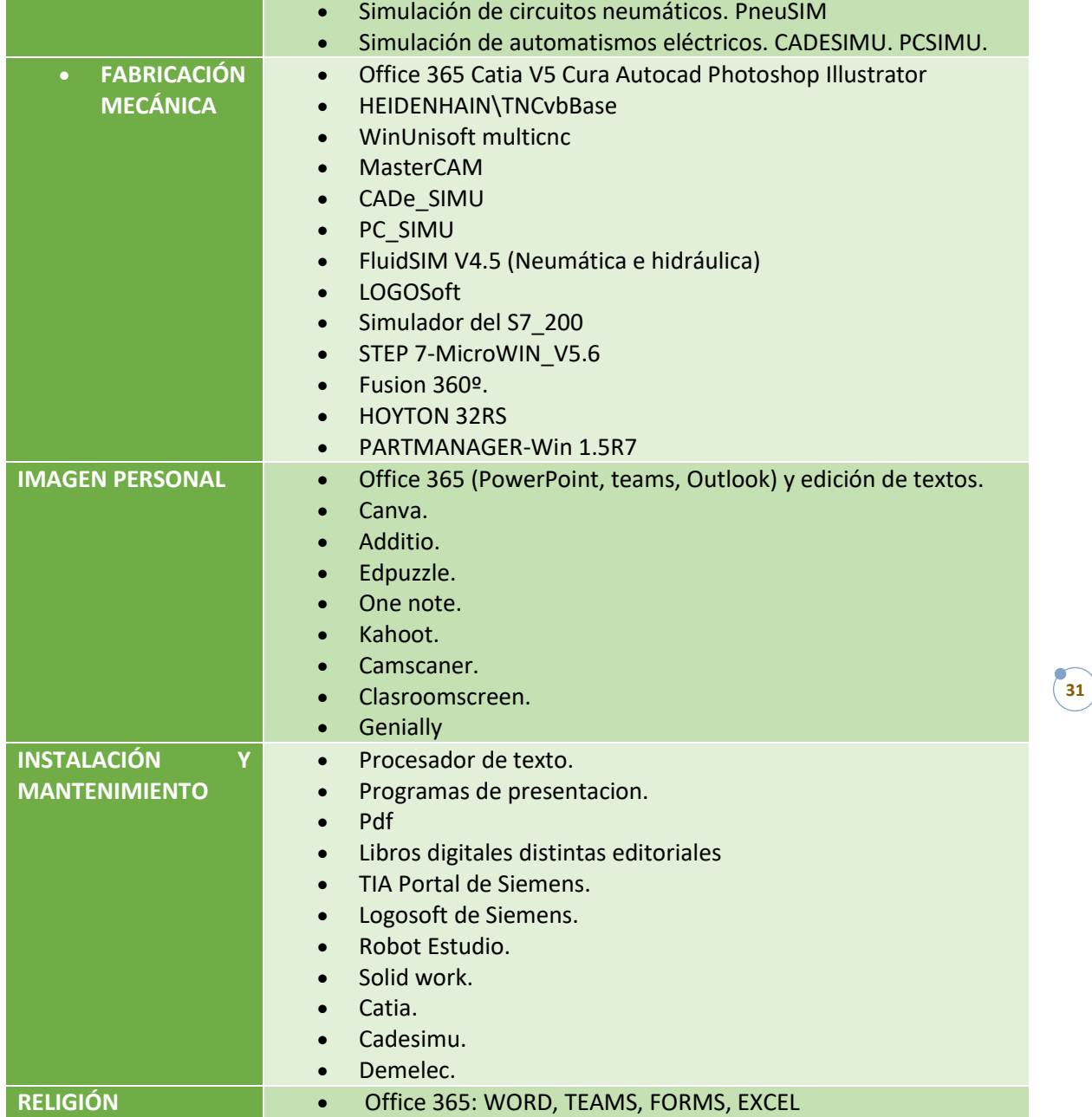

## **3.5.2 Secuenciación de contenidos para la adquisición de la competencia digital.**

No existe una secuenciación específica para la adquisición de la competencia digital dentro de las programaciones a nivel general, ya que las TIC se utilizan como herramienta de ayuda en el aula de manera habitual. Igualmente, y según la LOMLOE en todas las materias/módulos se trabajará la competencia digital.

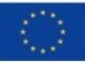

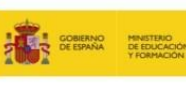

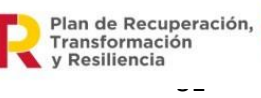

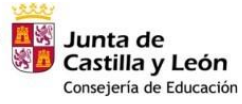

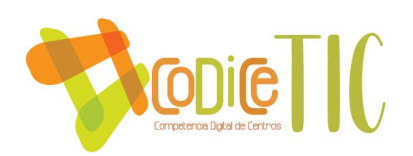

## **3.5.3 Estructuración y acceso a los contenidos, recursos didácticos digitales y servicios para el aprendizaje.**

Como ya se ha tratado en otros apartados, actualmente las plataformas digitales utilizadas como repositorios de contenidos son Microsoft Teams, OneDrive o Aula Virtual del Centro. La estructuración de contenidos se realiza por cada profesor en base a sus propios criterios. Cada docente utiliza además otros servicios TIC que considera convenientes para al aprendizaje como videos de YouTube, presentaciones, Kahoot, etc. Cada docente que utiliza Microsoft Teams como repositorio de contenidos sólo necesita las credenciales del Portal de Educación para subir sus contenidos. En el caso del Aula Virtual, en el centro hay una persona encargada de dar de alta los cursos que los docentes solicitan. Actualmente, la responsable de la Gestión del Aula Virtual es la Coordinadora TIC.

# **ACCIÓN 1: Favorecer el uso de repositorios de contenidos con la misma estructura por parte de todos los profesores usando las distintas herramientas corporativas**

3.5.4 **Propuesta de innovación y mejora**:

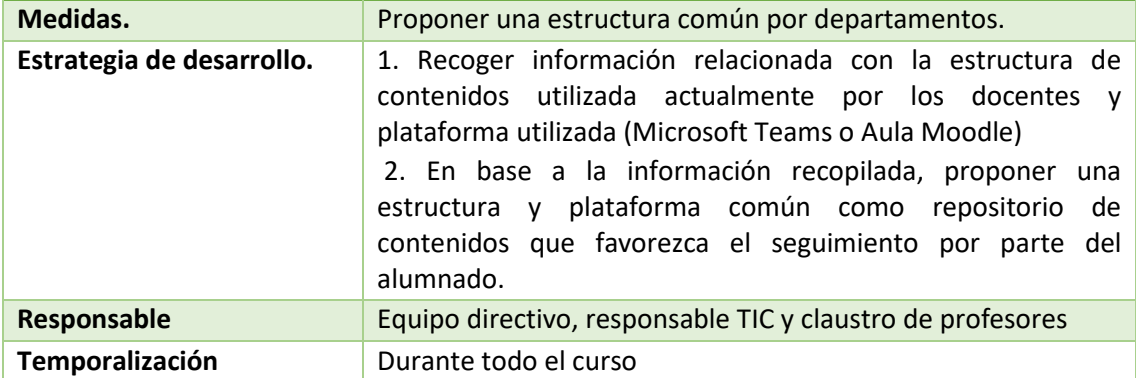

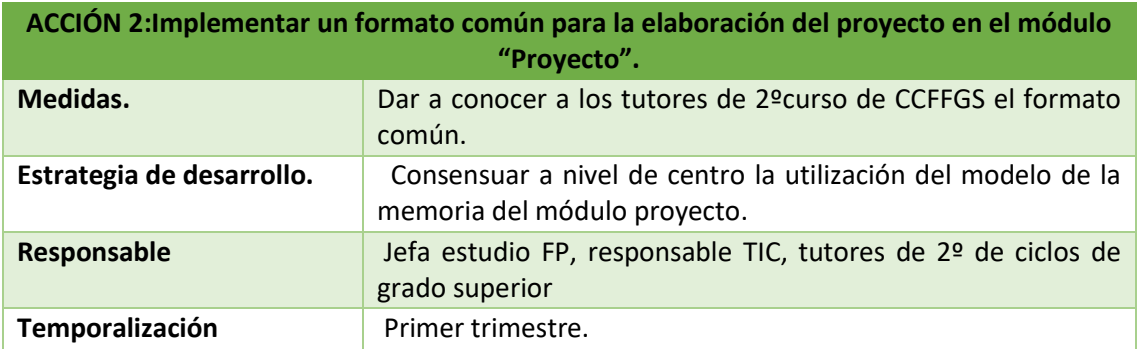

#### **3.6 Colaboración, trabajo en red e interacción social**

**3.6.1 Definición del contexto del entorno de colaboración, interacción y comunicación de la comunidad educativa.**

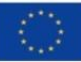

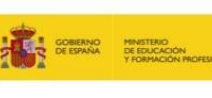

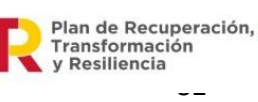

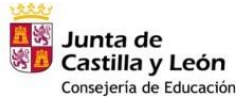

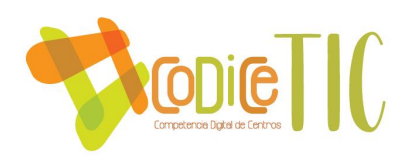

El centro utiliza herramientas TIC para favorecer la comunicación y colaboración entre los distintos miembros de la comunidad educativa.

En la siguiente tabla se muestra qué tipo de herramientas se utilizan y con qué finalidad:

## • **Con el profesorado:**

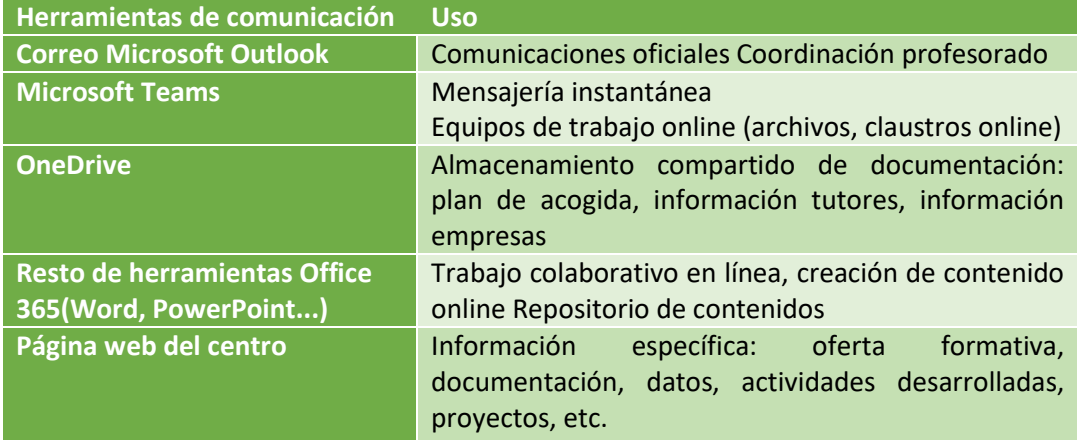

## • **Con el alumnado**

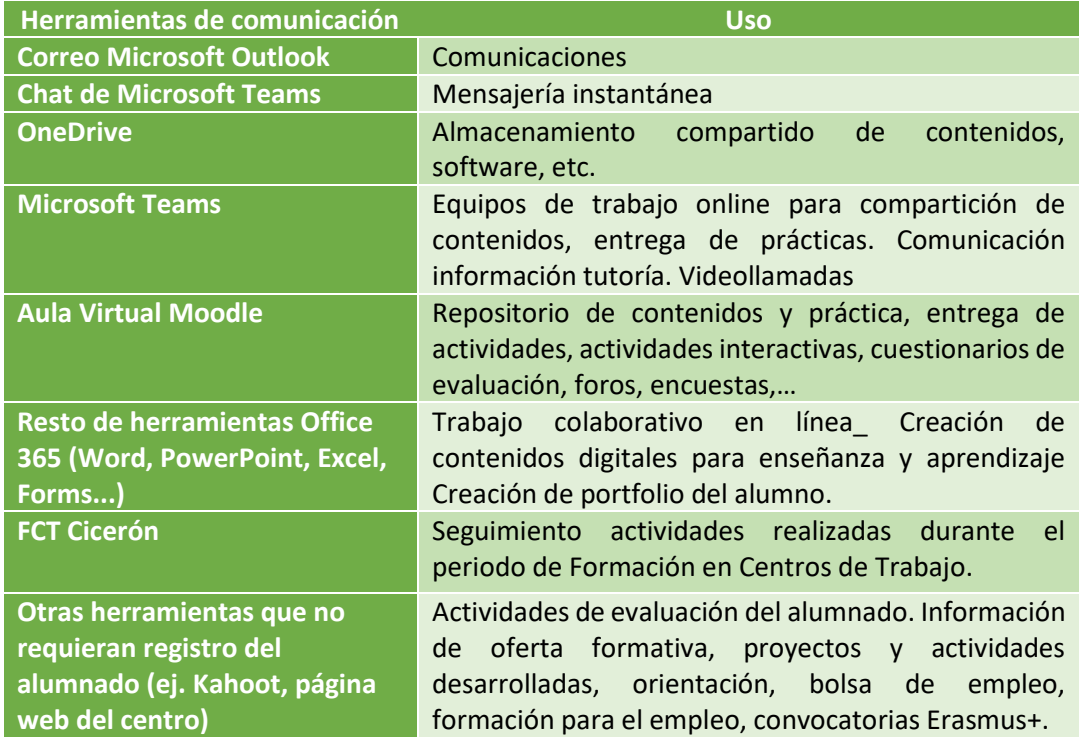

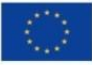

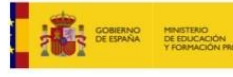

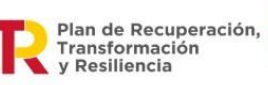

 $\ddot{\phantom{0}}$ 

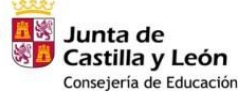

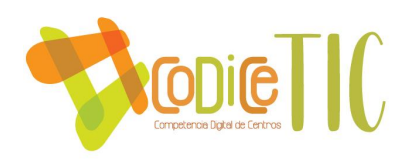

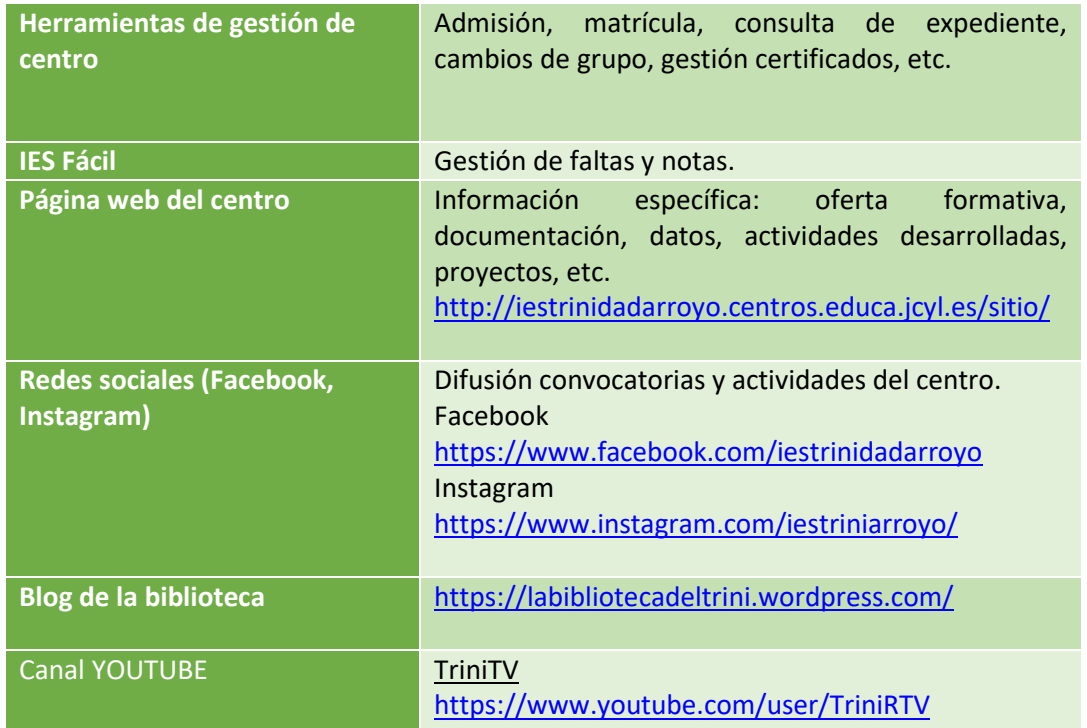

• **Con otras instituciones (entorno): empresas, familias, usuarios externos, otros centros, AMPA, Ayuntamiento.…**

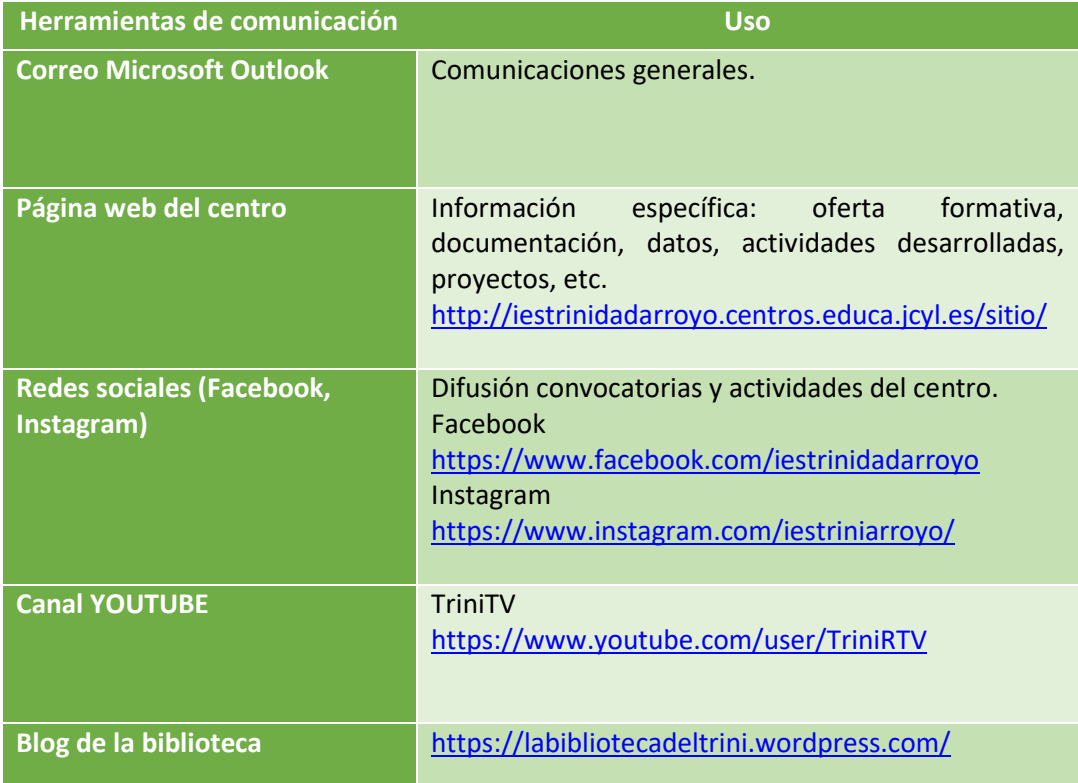

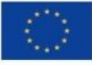

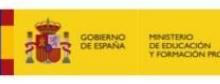

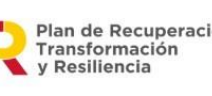

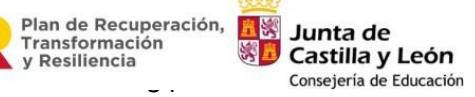

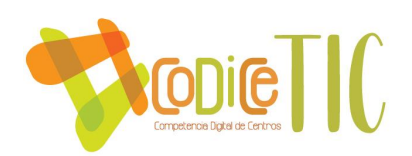

## **3.6.2 Criterios y protocolos de colaboración, interacción y trabajo en red dentro y fuera del centro.**

En los planes de acogida de profesorado y alumnado se establecen los criterios y protocolos relacionados con el uso de herramientas digitales de colaboración, interacción y trabajo en red dentro y fuera del centro siendo el criterio fundamental el uso de herramientas corporativas integradas dentro del Portal de Educación.

El centro recoge normas en el RRI que velan porque la transmisión de contenido digital no viole la legislación vigente. Se cita aquí parte del contenido del RRI. Como normas de uso de aulas con material TIC, en las aulas se publica un documento de Normas, además el RRI recoge estos puntos:

• "Se considerará falta grave la suplantación de identidad, el robo de contraseñas o cualquier otra técnica empleada para entrar en la cuenta, correo, programas…etc., de un compañero o del profesor. Esto se tendrá en cuenta tanto en el aula como en cualquier zona del Centro.

• Será sancionable también la modificación de la configuración original de los ordenadores y los programas pues los equipos han de ser compartidos por múltiples usuarios y estas modificaciones dificultan el uso de los programas por personas diferentes a la que realizó la modificación.

• Durante las sesiones de clase se utilizarán únicamente los programas indicados por el profesor.

• Está prohibido introducir programas desde discos, descargar software de internet o participar en chats en la red sin autorización.

• Está prohibido sacar programas o periféricos de los equipos de las aulas salvo autorización expresa del profesor.

• Los trabajos de los alumnos se deberán guardar bien en su pendrive, OneDrive personal del Portal de Educación de la Junta o bien en la zona genérica dentro de la carpeta que el profesor les indique, creada para tal fin con seguridad.

• Aquellas carpetas que no estén identificadas por área o profesor serán eliminadas.

• Al finalizar la sesión el aula debe quedar en perfecto orden con el fin de facilitar su utilización por otros grupos.

• Se ha de salir de los programas y apagar los equipos, tanto ordenador como monitor y/o cualquier otro dispositivo correctamente."

En el RRI, también se recoge como parte del código ético de uso de las TIC los siguientes usos incorrectos:

• "Transmitir contenido ilegal de cualquier tipo y, particularmente, difundir contenidos de carácter racista, xenófobo, pornográfico, sexista, de apología del terrorismo, peligroso, amenazador, difamatorio, obsceno, atentatorio contra los derechos humanos o actuar en perjuicio de los derechos a la intimidad, al honor, a la propia imagen o contra la dignidad de las personas y a la protección de los datos de carácter personal.

• La distribución y uso de material que viole los derechos de propiedad intelectual.

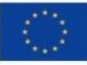

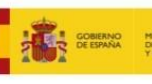

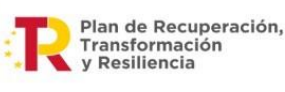

 $\ddot{\phantom{0}}$ 

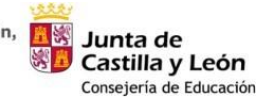

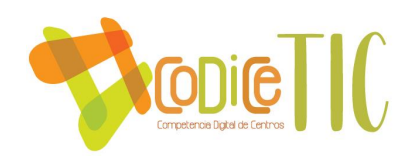

• En general, la transmisión de información o acto que viole la legislación vigente.

En cuanto a las redes sociales que utiliza el centro (Facebook, Instagram y canal de youtube) nos sirve de referencia la "Guía de Usos y Estilo en Redes Sociales" de la JCyL (Guía usos y estilos Redes Sociales 2021 (jcyl.es).

Además, en la página web del centro aparece la pestaña "Secretaría virtual" para comunicación con profesorado, familias, servicios administrativos y otros usuarios.

## **3.6.3 Diagnóstico y valoración de la estructura, la organización y los servicios de colaboración, interacción y trabajo en red dentro y fuera del centro.**

En el centro valoramos la comunicación y la transparencia, ya que ayuda a favorecer un ambiente agradable de trabajo y colaborativo, repercutiendo así en una enseñanza individualizada y de calidad como línea estratégica básica. Todas las herramientas de comunicación, tanto a nivel interno como a nivel externo, se utilizan de forma habitual por parte de toda la comunidad educativa y el diagnóstico y valoración de su éxito se realiza en las reuniones de comisión TIC, CCP y claustro.

## **3.6.4 Propuesta de innovación y mejora:**

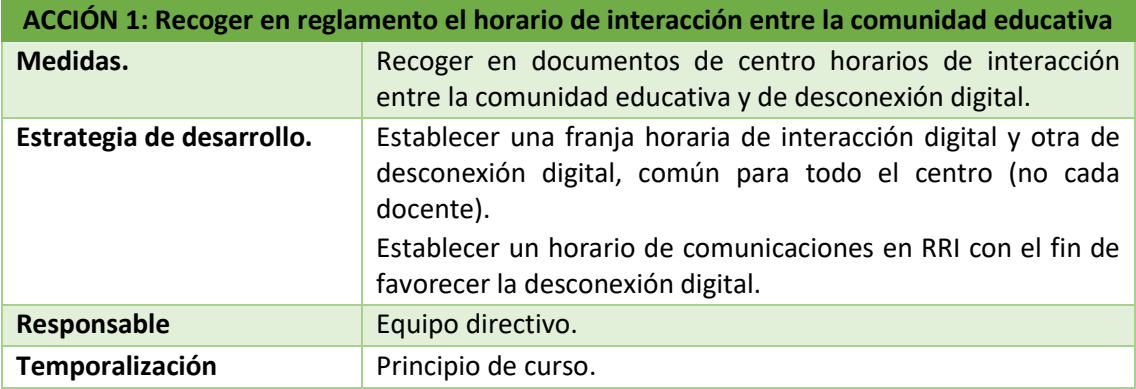

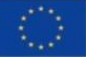

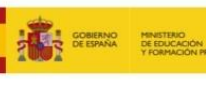

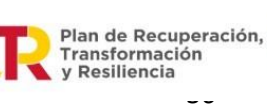

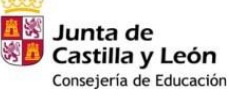

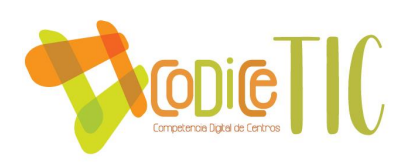

#### **3.7. Infraestructura.**

**3.7.1. Descripción, categorización y organización de equipamiento y software. Especificar el equipamiento existente en las aulas, aulas de informática, laboratorios de idiomas y aulas o espacios flexibles.**

Se dispone en todas las aulas de un PC con conexión a Internet por cable, usando la red de cableado estructurado instalado por la Consejería de Educación. A su vez el PC está conectado a un proyector que permite mostrar a los alumnos el contenido de la pantalla, y cuenta con un sistema de sonido que permite escuchar los audios correspondientes.

Se está modificando esta infraestructura mediante la instalación de paneles interactivos (Smart Board), por parte de la Consejería de Educación, de los cuales actualmente hay 38. En este caso se puede usar de forma autónoma, con las aplicaciones correspondientes del sistema Android, o conectado a un PC, que también se están montando equipos más modernos. Ahora se está en el proceso de sustitución de 66 equipos entre ordenadores de sobremesa y portátiles.

Existen 3 aulas específicas de informática con entre 20 y 25 puestos. En aulas/talleres específicos de los ciclos formativos debido a la especialización de este tipo de enseñanzas cuentan con material informático adaptado a las necesitades de cada familia. En estas aulas hay un ordenador por alumno.

Todos los equipos informáticos de uso común, para el alumnado, el profesorado, etc., poseen la misma configuración, como mínimo, Windows 7 o Windows 10 u 11, dependiendo de la antigüedad del ordenador, Open Office, lector de pdf, descompresor de archivos zip y rar, VLC para contenidos multimedia, software de aprendizaje de idiomas, etc.

En formación profesional, cada familia profesional utiliza software específico.

**3.7.2 Definición, clasificación y estructuración de redes y servicios de aula, de centro y globales– institucionales. Reflejar la estructura tecnológica de las redes, así como los accesos a los equipos.**

Las redes (VLANs) usadas son las definidas por la Consejería de Educación, Administración: 10.200.56.192/27 (VLAN 2), Docencia: 10.199.203.128/25 (vlan 3), Navegación: 10.195.150.0/22 (vlan 4), Impresoras: 10.202.161.32/27 (vlan 6) y Telefonia IP: 172.26.97.0/27 (vlan21), más las correspondientes inalambricas, CED\_INTERNET, CED\_DOCENCIA, etc.

El acceso a las de Navegación es por DHCP y al resto de las cableadas por IP estática. El acceso a las inalámbricas es por autenticación Wifi Empresarial con los usuarios y password de los profesores y alumnos al Portal de Educación.

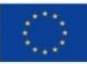

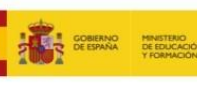

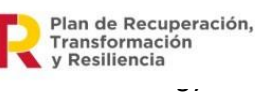

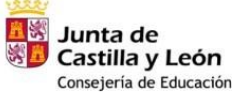

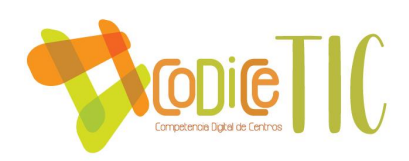

## **3.7.3 Organización tecnológica de redes y servicios.**

Las redes (VLANs) usadas son las definidas por la Consejería de Educación, Administración: 10.200.56.192/27 (VLAN 2), Docencia: 10.199.203.128/25 (vlan 3), Navegación: 10.195.150.0/22 (vlan 4), Impresoras: 10.202.161.32/27 (vlan 6) y Telefonia IP: 172.26.97.0/27 (vlan21), más las correspondientes inalambricas, CED\_INTERNET, CED\_DOCENCIA, etc.

El acceso a las de Navegación es por DHCP y al resto de las cableadas por IP estática. El acceso a las inalámbricas es por autenticación Wifi Empresarial con los usuarios y password de los profesores y alumnos al Portal de Educación.

El acceso remoto al Servidor de IESFacil (por VPN) se realiza según las instrucciones indicadas en el documento:

Manual de usuario para acceder a IESFACIL desde CASA: https://remotocentros.educa.jcyl.es Disponible en

*[https://educajcyl.sharepoint.com/sites/SeminarioTICs544/Documentos%20compartidos/Forms/](https://educajcyl.sharepoint.com/sites/SeminarioTICs544/Documentos%20compartidos/Forms/AllItems.aspx?id=%2Fsites%2FSeminarioTICs544%2FDocumentos%20compartidos%2FIES%20F%C3%A1cil%2FIESFACIL%20desde%20CASA%20remotocentros%20%281%29%2Epdf&parent=%2Fsites%2FSeminarioTICs544%2FDocumentos%20compartidos%2FIES%20F%C3%A1cil) [AllItems.aspx?id=%2Fsites%2FSeminarioTICs544%2FDocumentos%20compartidos%2FIES%20F%](https://educajcyl.sharepoint.com/sites/SeminarioTICs544/Documentos%20compartidos/Forms/AllItems.aspx?id=%2Fsites%2FSeminarioTICs544%2FDocumentos%20compartidos%2FIES%20F%C3%A1cil%2FIESFACIL%20desde%20CASA%20remotocentros%20%281%29%2Epdf&parent=%2Fsites%2FSeminarioTICs544%2FDocumentos%20compartidos%2FIES%20F%C3%A1cil) [C3%A1cil%2FIESFACIL%20desde%20CASA%20remotocentros%20%281%29%2Epdf&parent=%2Fs](https://educajcyl.sharepoint.com/sites/SeminarioTICs544/Documentos%20compartidos/Forms/AllItems.aspx?id=%2Fsites%2FSeminarioTICs544%2FDocumentos%20compartidos%2FIES%20F%C3%A1cil%2FIESFACIL%20desde%20CASA%20remotocentros%20%281%29%2Epdf&parent=%2Fsites%2FSeminarioTICs544%2FDocumentos%20compartidos%2FIES%20F%C3%A1cil) [ites%2FSeminarioTICs544%2FDocumentos%20compartidos%2FIES%20F%C3%A1cil](https://educajcyl.sharepoint.com/sites/SeminarioTICs544/Documentos%20compartidos/Forms/AllItems.aspx?id=%2Fsites%2FSeminarioTICs544%2FDocumentos%20compartidos%2FIES%20F%C3%A1cil%2FIESFACIL%20desde%20CASA%20remotocentros%20%281%29%2Epdf&parent=%2Fsites%2FSeminarioTICs544%2FDocumentos%20compartidos%2FIES%20F%C3%A1cil)*

*Este sistema nos han anunciado que se modificará en el mes de febrero para implementar el nuevo sistema de acceso más seguro.*

**3.7.4 Planificación de equipamiento, organización, mantenimiento y gestión de equipos y servicios. Definir la planificación para la adquisición, mantenimiento, reciclado, reactualización de equipos y servicios, así como el establecimiento de responsabilidades para el mantenimiento y gestión de los equipos tecnológicos.**

Las renovaciones de equipos informáticos se realizan según lo indicado en el correo enviado por el Servicio de tratamiento de la información educativa sobre el REGISTRO DE NECESIDADES DE EQUIPAMIENTO TIC Y ACTUALIZACIÓN DE INVENTARIO.

Continuando con la Estrategia de Transformación Digital de los centros educativos que está llevando a cabo la Consejería de Educación a través de la Dirección General de Centros e Infraestructuras, y al objeto de poder planificar la compra de equipamiento TIC (Ordenadores Portátiles, Ordenadores de Sobremesa, Paneles Digitales, Armarios Cargadores de Portátiles, etc.…) para el año 2023, hemos registrando las necesidades y actualizado el inventario en los Formularios habilitados a tal efecto en el Portal de Educación.

La responsabilidad del mantenimiento de los equipos tecnológicos recae en los alumnos que los utilizan y los profesores que supervisan esa utilización.

**3.7.5 Actuaciones para paliar la brecha digital.**

En virtud del Convenio firmado entre el Ministerio de Educación y Formación Profesional, la Administración General de la Comunidad de Castilla y León y la Entidad Pública Empresarial

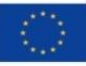

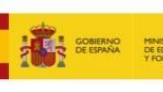

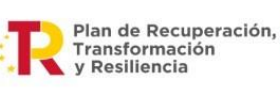

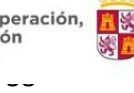

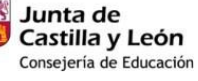

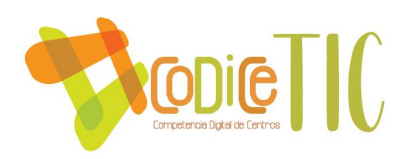

Red.es, para la ejecución del programa "Educa en Digital" mediante las acciones para apoyar la transformación digital del sistema educativo, se ha dotado al centro de equipos portátiles convertibles y con conexión a Internet susceptible de ser prestados al alumnado en situación de vulnerabilidad.

**3.7.6 Valoración y diagnóstico de estructura, funcionamiento y su uso educativo. Reflejar los instrumentos de evaluación y diagnóstico sobre el funcionamiento óptimo de los equipos en el ámbito educativo.** 

Se dispone en las aulas de informática de hojas para anotar las incidencias detectadas, al objeto de poder solventarlas lo antes posible, y prever en el futuro posibles medidas para minimizarlloas. Se ha implementado un sistema de gestión y seguimiento de incidencias basado en teams. **(Buzón gestión de incidencias)**

**3.7.7 Propuesta de innovación y mejora. Definir y numerar cada una de las acciones de mejora propuestas, de manera que sean medibles, observables y alcanzables. A modo de ejemplo:**

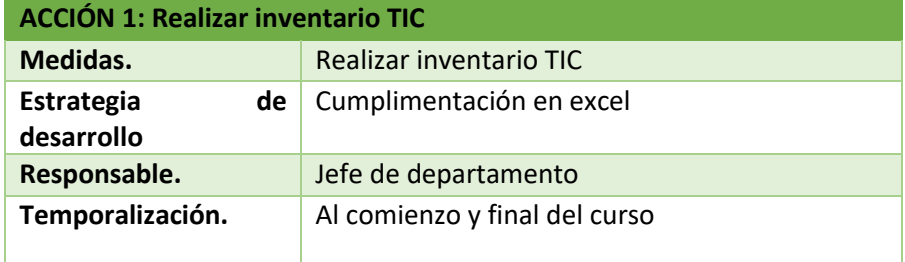

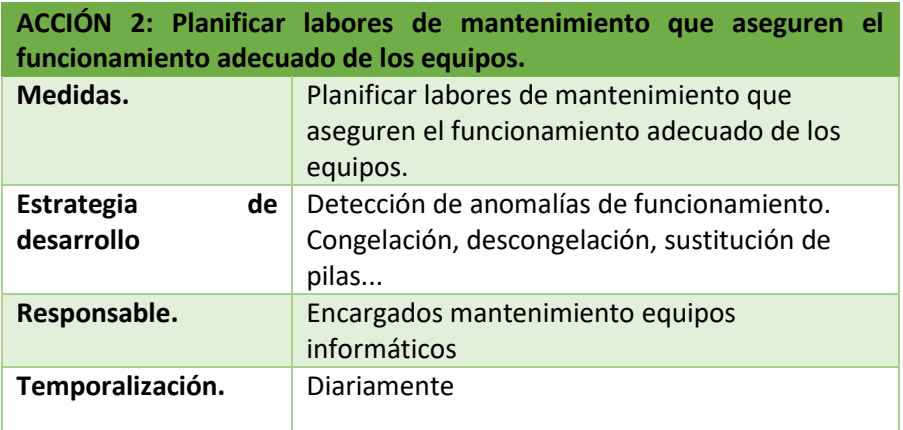

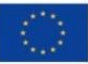

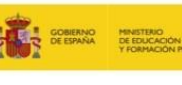

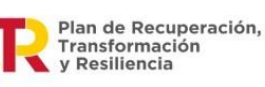

 $\ddot{\phantom{0}}$ 

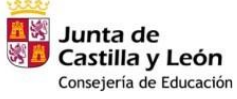

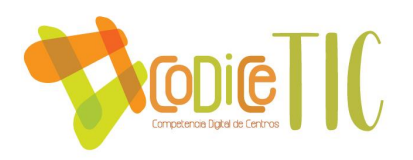

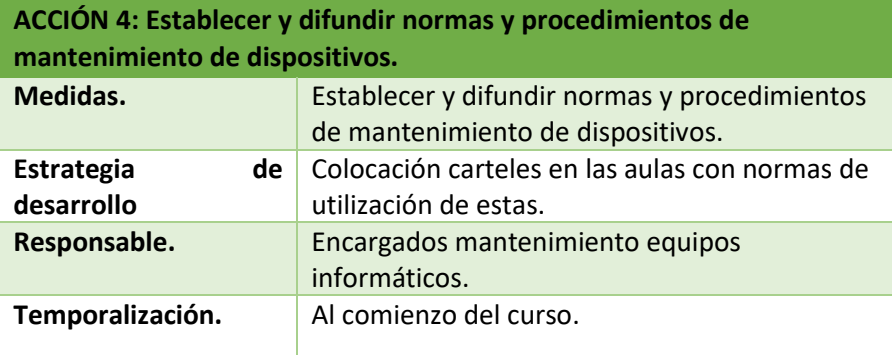

#### **3.8. Seguridad y confianza digital.**

**3.8.1. Estructura organizativa de seguridad de servicios, redes y equipos. Estrategias y responsabilidades.**

La responsabilidad de las medidas de seguridad necesarias para la protección, confidencialidad, conservación y seguridad de los datos de carácter académico y educativo corresponde al equipo directivo.

Los datos de carácter académico y educativo se custodian en la oficina, y en su versión informática en los programas de gestión que se ejecutan en el Servidor instalado por la Consejería de Educación, y que está en la red de gestión, aislada del resto de las redes del centro.

**3.8.2. Criterios de almacenamiento y custodia de datos académicos, didácticos y documentales.** 

Para acceder a los datos de carácter académico y educativo del centro, se debe realizar un acceso a los programas de gestión, autenticándose el usuario mediante las credenciales oportunas.

#### **3.8.3. Actuaciones de formación y concienciación.**

Se realizan frecuentes cursos y actividades para abordar estos aspectos, por ejemplo, **Plan de Formación Específico y Plan de Seguridad y Confianza Digital.** La temática destacada para este segundo trimestre es la SEGURIDAD DIGITAL.

Se participa en las distintas actividades convocadas desde el INCIBE en colaboración con el INTEF en el día de Internet Segura (7 de febrero).

Las Webinars emitidas vía Teams suponen una continuación a las actividades realizadas en el primer trimestre con temática Moodle, Office 265, Teams…

Las webinars versan sobre esta temática:

- RRSS Redes Sociales
- #Para el Ciberacoso
- Tecnoadicciones: apuestas on-line
- Tecnoadicciones: juegos on-line

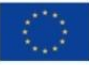

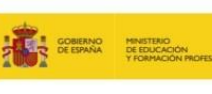

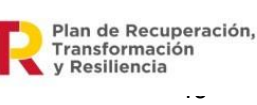

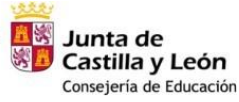

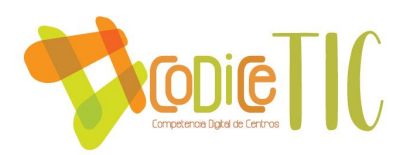

**3.8.4. Criterios de evaluación de seguridad de datos, redes y servicios y su adecuación a la normativa de protección de datos y seguridad.** 

Los criterios consisten en seguir las indicaciones realizadas por la Administración Educativa y realizar los procesos indicados en las instrucciones que se reciben en cada momento sobre este tema.

#### **3.8.5 Propuesta de innovación y mejora.**

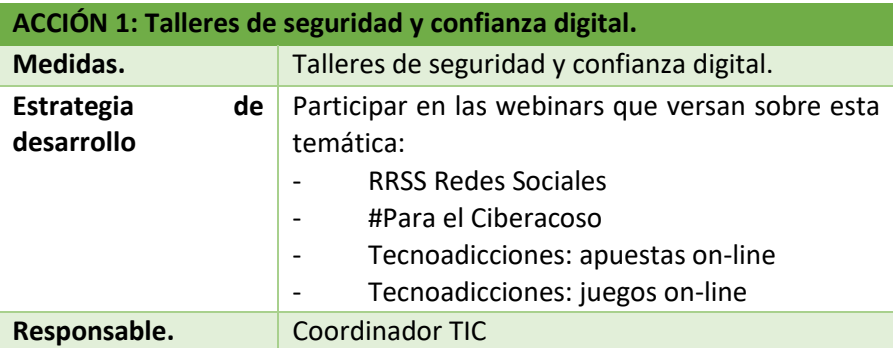

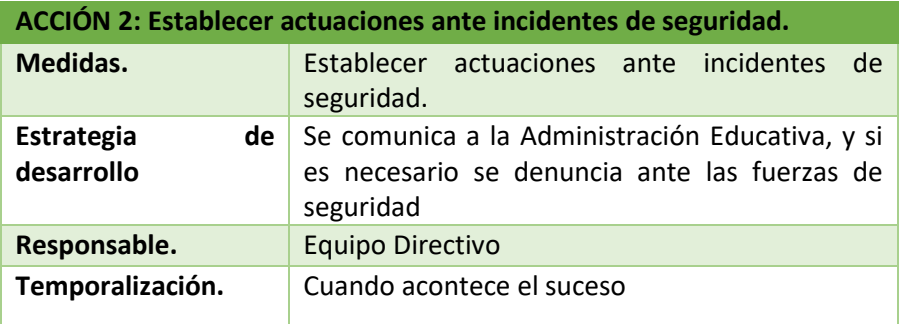

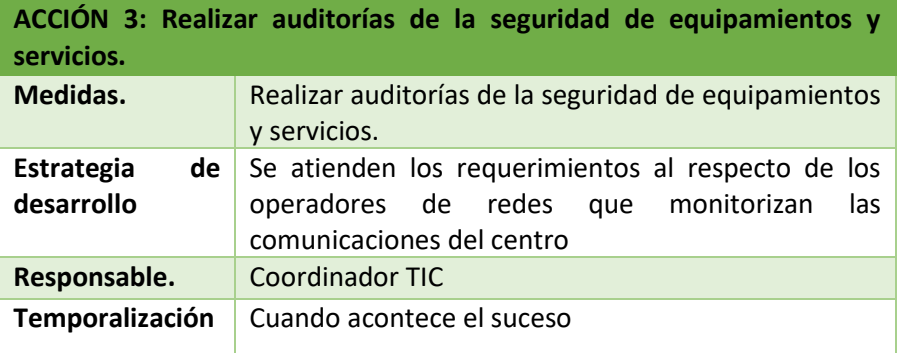

**ACCIÓN 4: Fomentar la participación del centro en actividades de formación y concienciación sobre el uso seguro de los equipos, servicios y convivencia en la red.** 

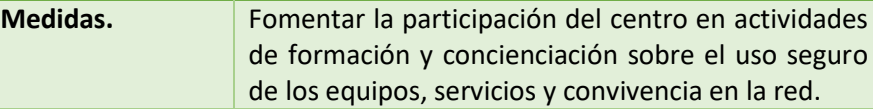

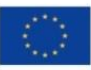

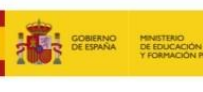

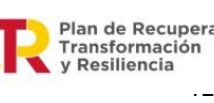

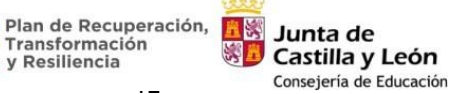

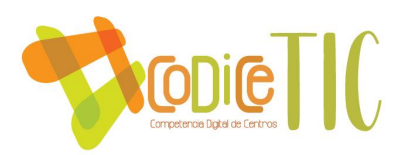

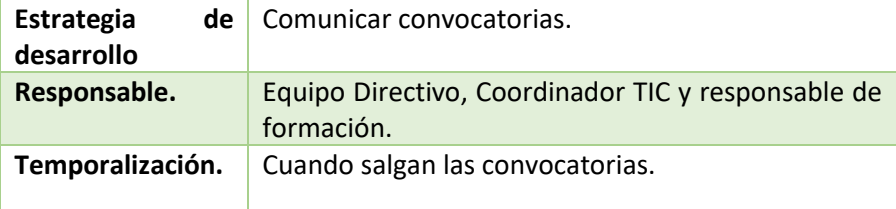

#### **4. EVALUACIÓN**

#### **4.1 Seguimiento y diagnóstico.**

**4.1.1. Herramientas para la evaluación del Plan: cuestionarios, informes de fin de curso, memoria de actuaciones, etc.**

En el centro se utilizan las siguientes herramientas para la evaluación del plan:

- Encuesta SELFIE forTeachers.
- Formularios a final de curso para familias, profesores y alumnado.
- Reuniones mensuales de la comisión TIC: en las actas de dichas reuniones se identifican problemas, se recogen las actuaciones que se van realizando en relación al plan incluyendo también las propuestas de mejora.

**4.1.2. Grado de consecución de los objetivos propuestos en cada una de sus dimensiones (educativa, organizativa y tecnológica).**

• En la dimensión educativa:

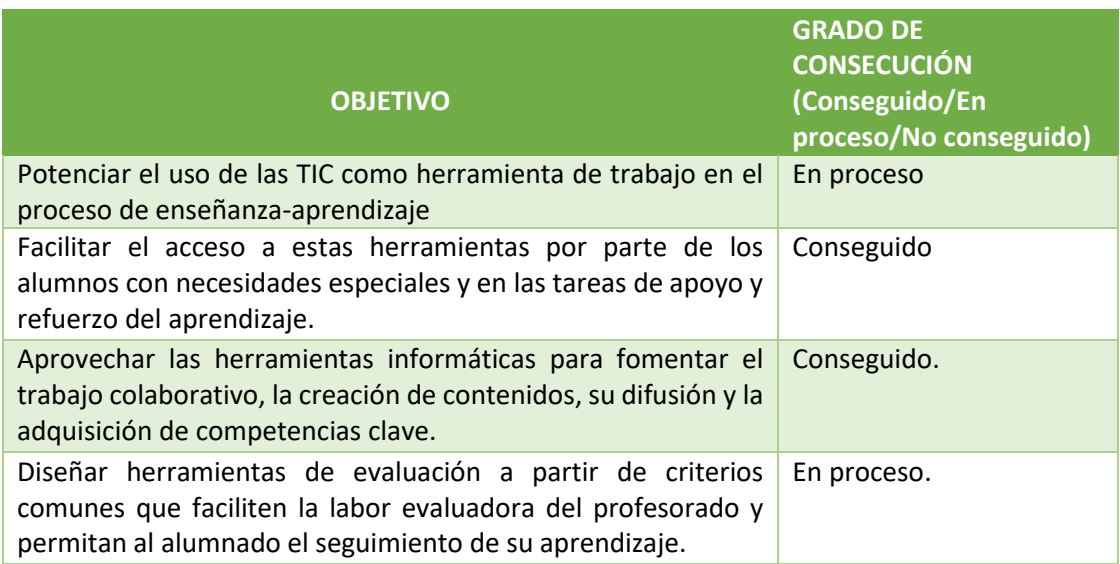

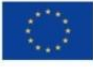

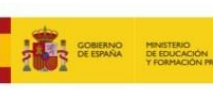

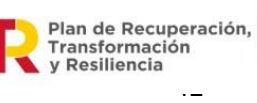

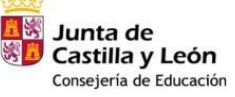

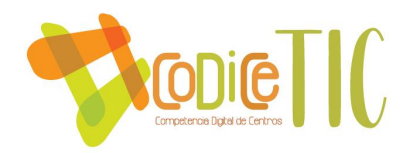

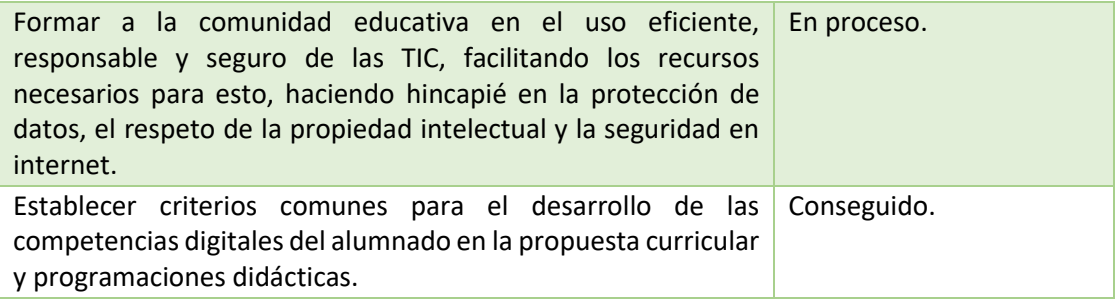

#### • En la dimensión organizativa:

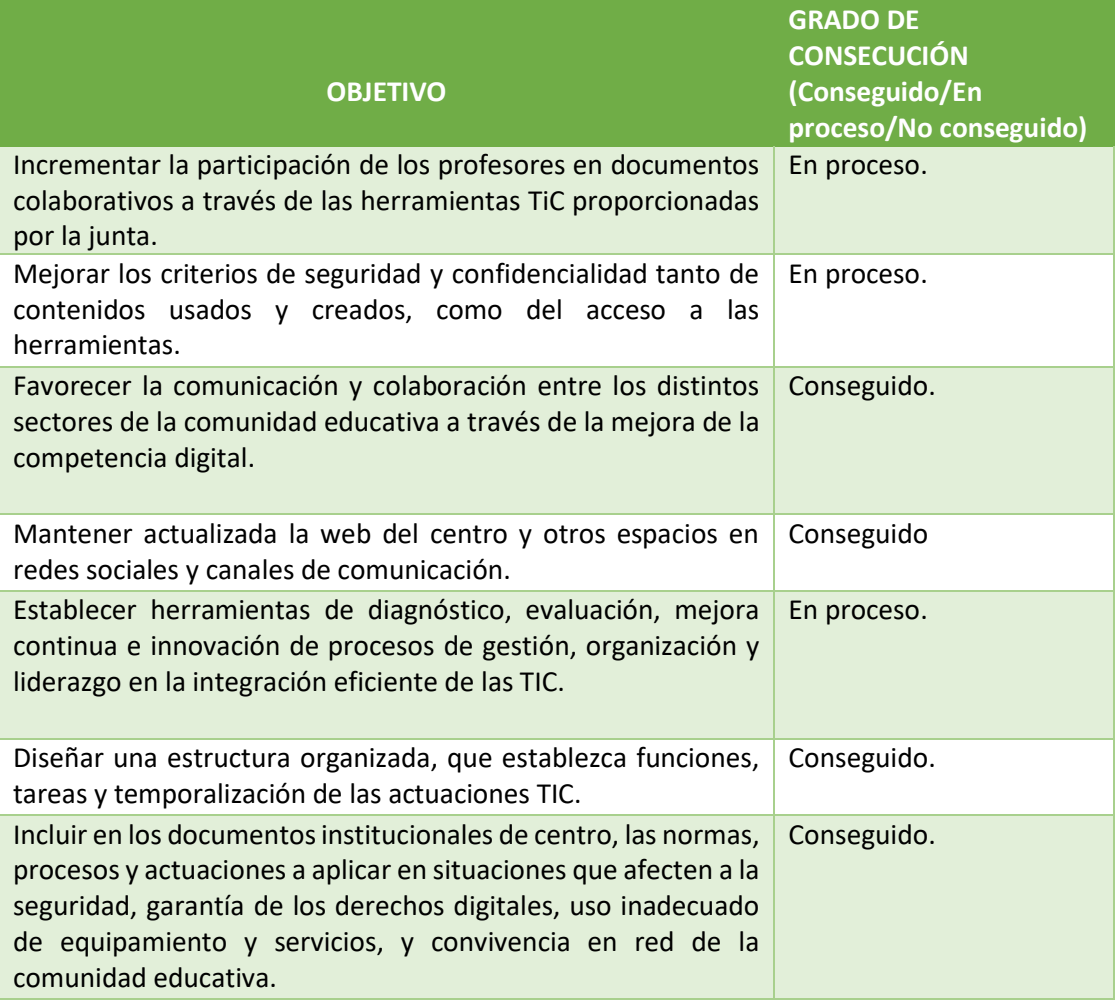

• En la dimensión tecnológica:

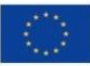

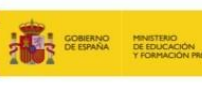

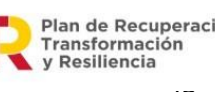

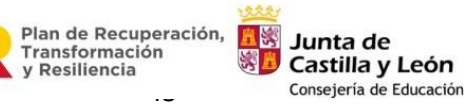

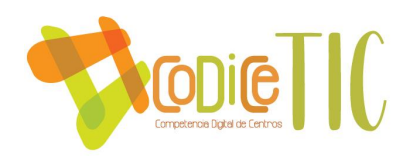

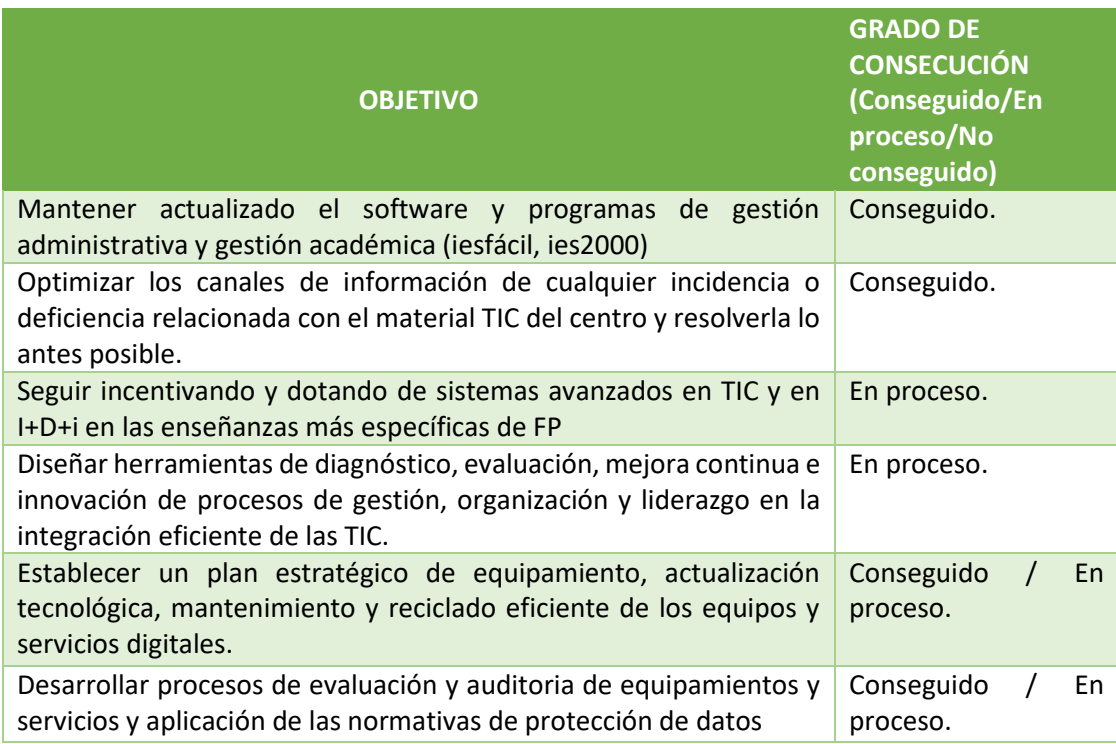

## **4.1.3. Indicadores de logro de las propuestas de mejora.**

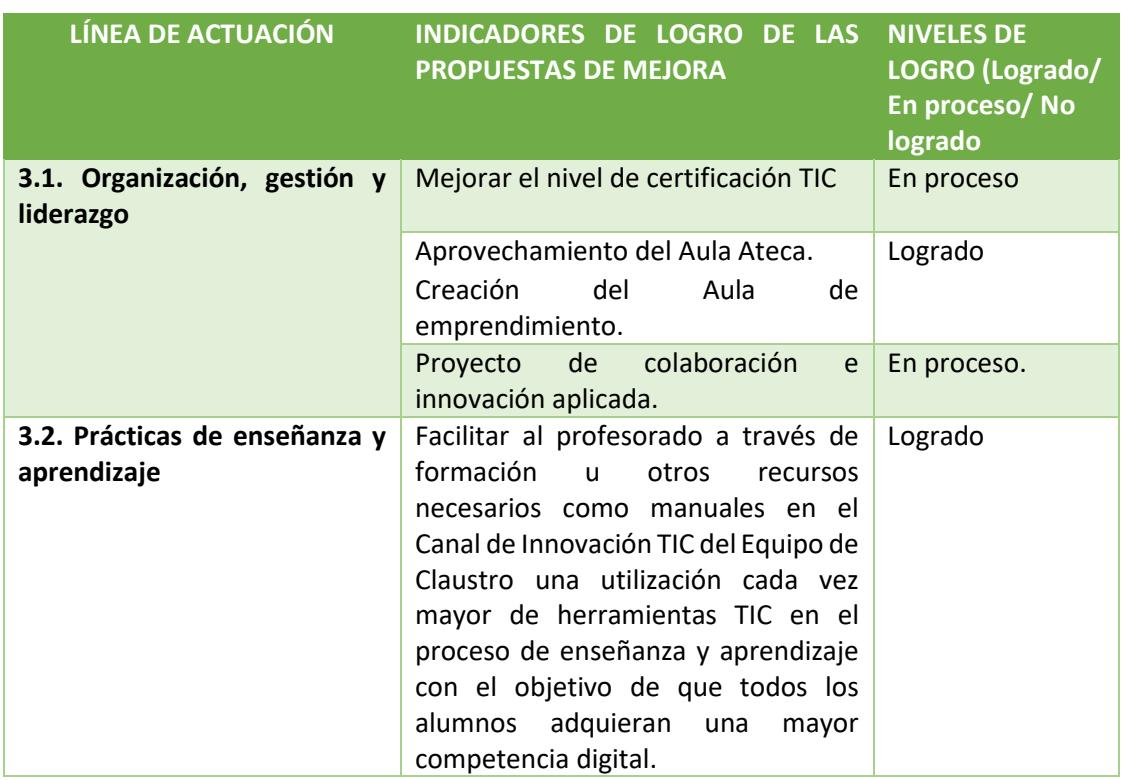

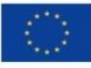

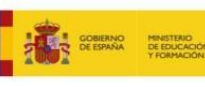

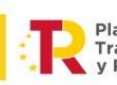

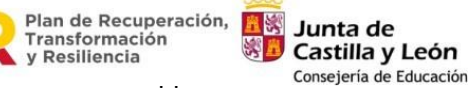

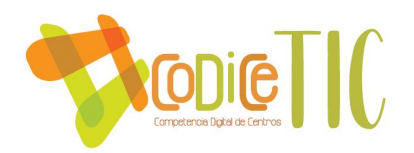

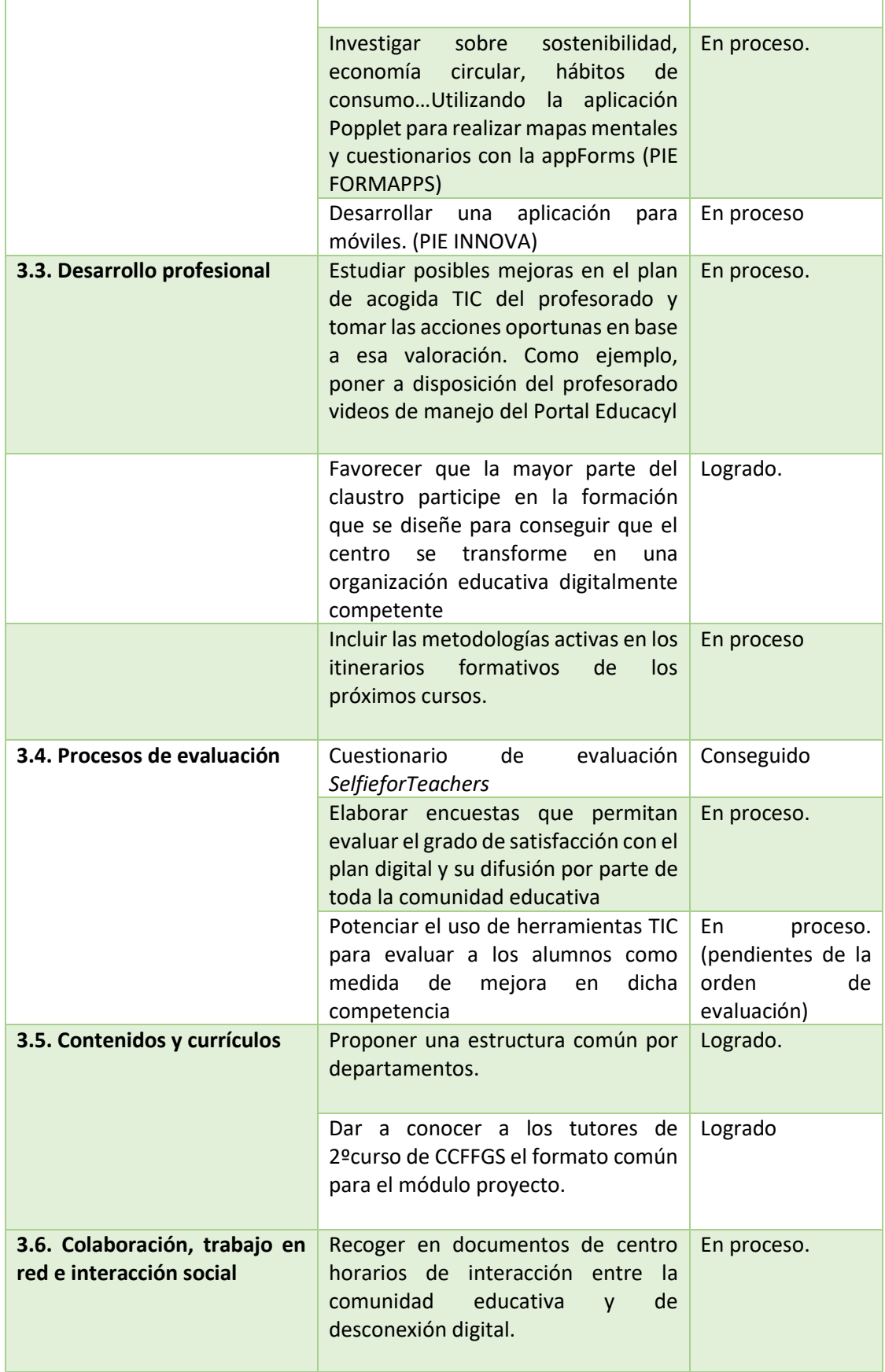

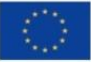

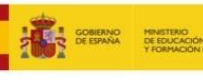

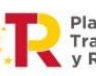

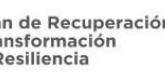

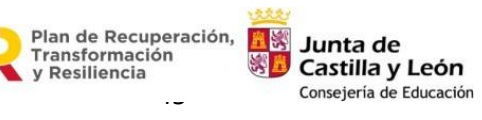

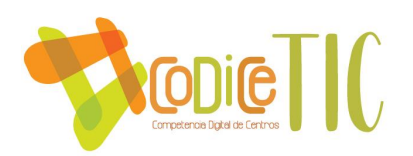

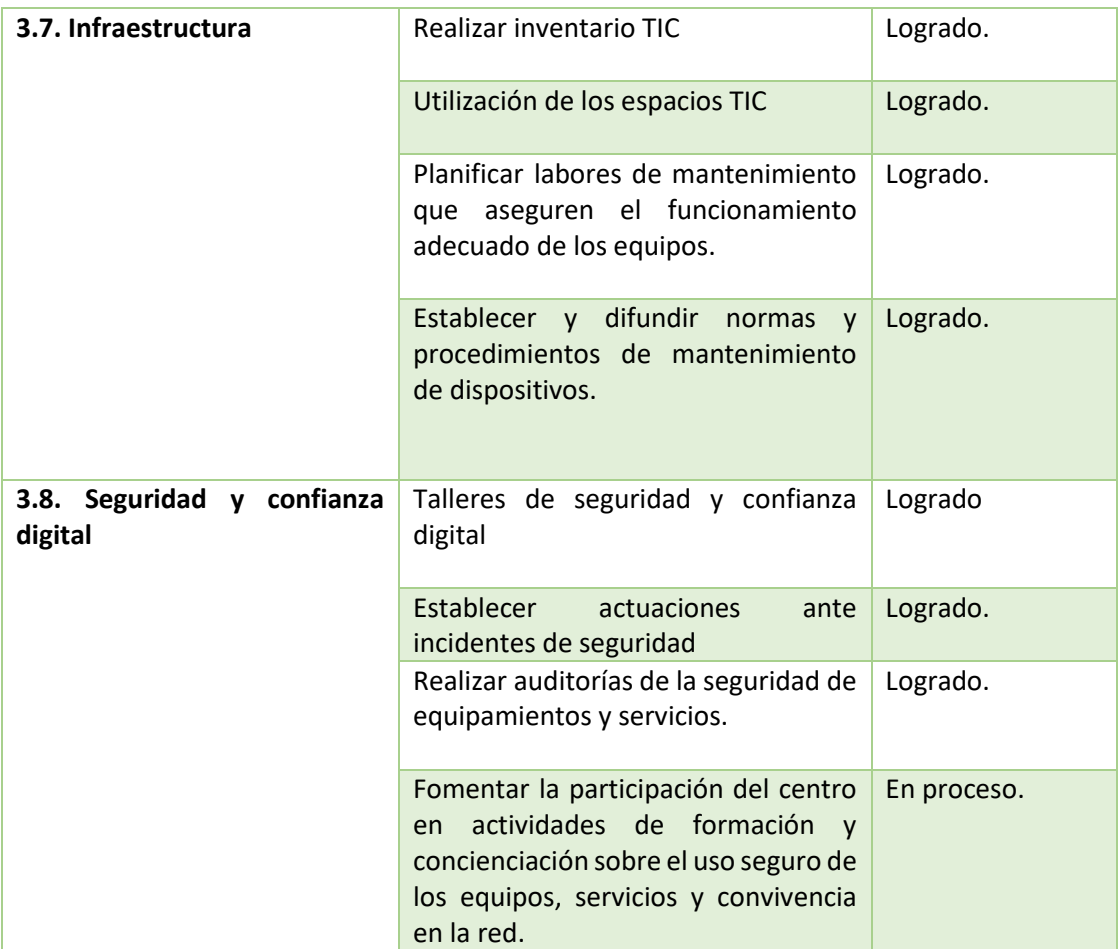

## **4.2. Evaluación del Plan.**

**4.2.1. Grado de satisfacción del desarrollo del Plan.**

A través de los formularios a cumplimentar por los distintos sectores de la comunidad educativa a final de curso, se evaluará el grado de satisfacción del Plan digital. Se analizarán los resultados para poder establecer propuestas de mejora a este plan.

**4.2.2. Valoración de la difusión y dinamización realizada.**

En los formularios que va a cumplimentar la comunidad educativa se incluirán preguntas destinadas a conocer la valoración de los canales de difusión TIC y actuaciones de dinamización que han tenido lugar. Asimismo, se analizarán los resultados para poder establecer propuestas de mejora.

**4.2.3. Análisis en función de los resultados obtenidos y la temporalización diseñada.**

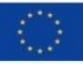

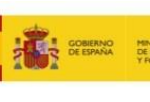

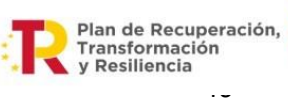

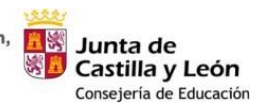

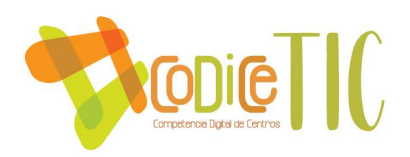

Este Plan Digital va a contribuir a una mejor organización y comunicación tanto interna como externa del centro, que se verá reforzada cada curso con el análisis de los resultados de las distintas evaluaciones y las propuestas de mejora.

Somos conocedores del problema que supone para la aplicación del Plan Digital la rotación anual de casi la mitad del claustro, y a la vez, la existencia de este plan es la herramienta que garantiza al nuevo profesorado incorporarse eficientemente a él.

## **4.2 Propuestas de mejora y procesos de actualización.**

**4.3.1. Priorización de las propuestas de mejora a desarrollar.**

• En la dimensión educativa:

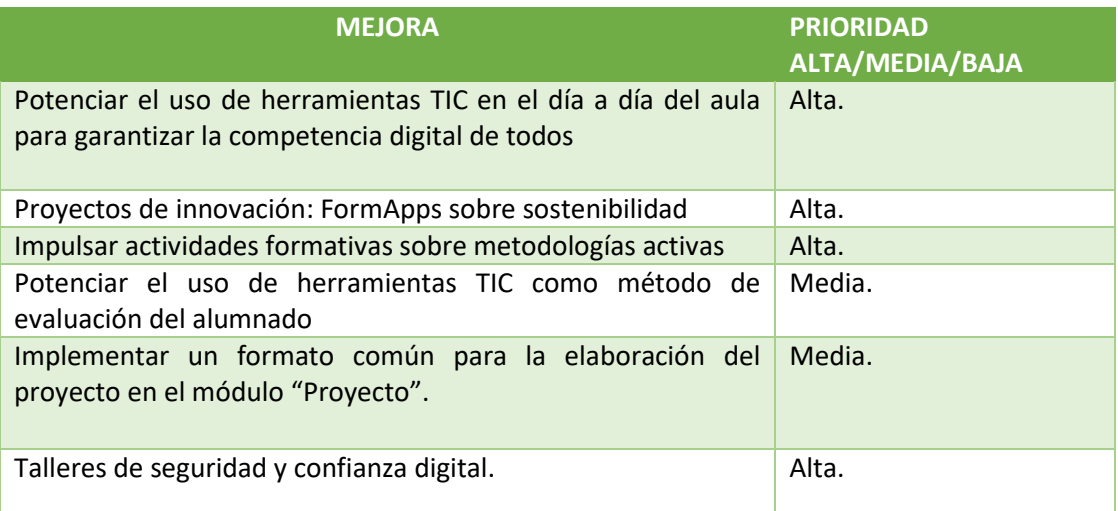

• En la dimensión organizativa:

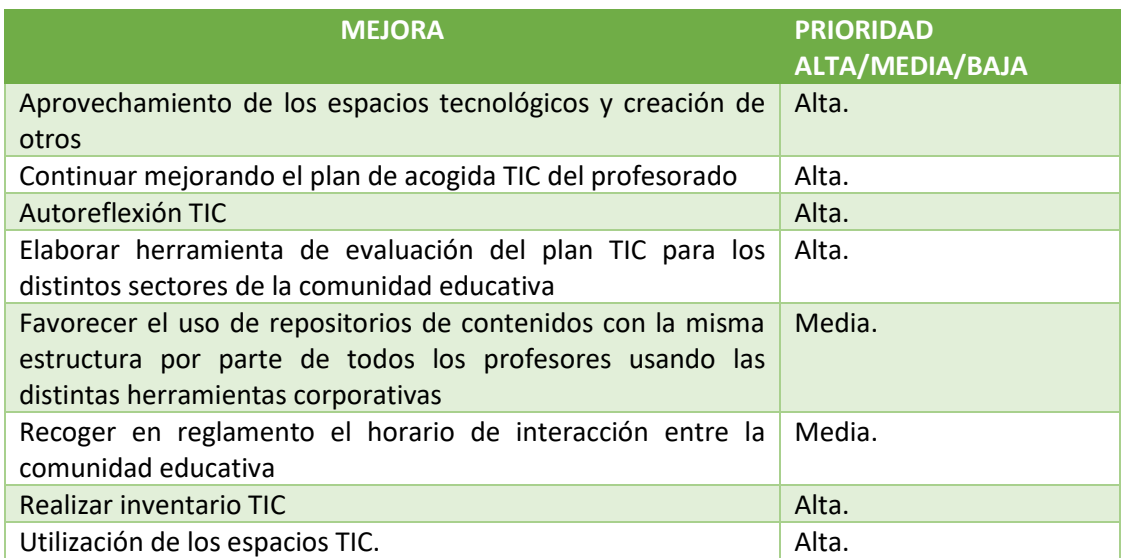

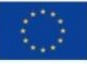

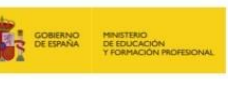

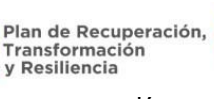

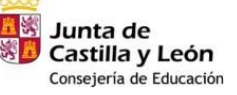

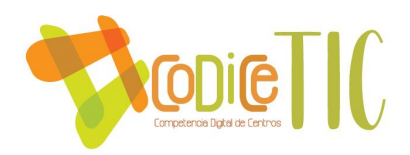

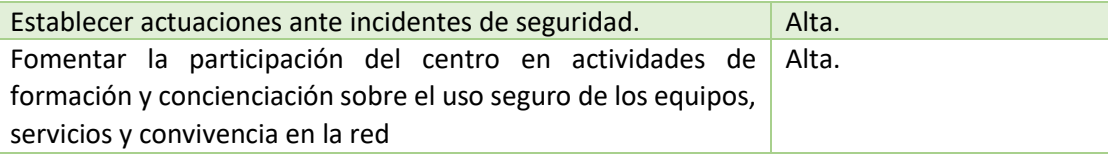

## • En la dimensión tecnológica:

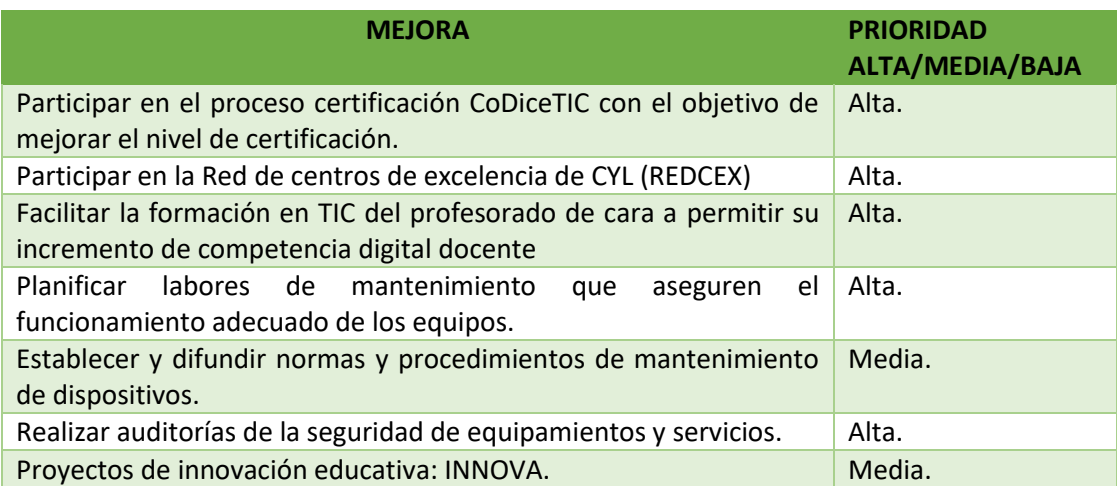

## **4.3.2. Procesos de revisión y actualización del Plan.**

- o Nuestro plan es un documento en continua revisión y actualización según surjan necesidades y propuestas de mejora.
- o La retroalimentación del plan digital se realizará a partir de los datos recogidos en la memoria final de curso y en las reuniones mensuales de la Comisión TIC.
- o En el plan de mejora incluido en el Proyecto Educativo de Centro se incluirán las propuestas recogidas en el curso anterior de cara a ponerlas en marcha.
- o El plan se actualizará en función de los cambios organizativos del centro en cuanto a recursos personales, espaciales, temporales, etc.
- o El plan estará publicado en la página web del centro.

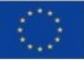

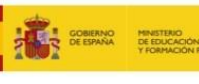

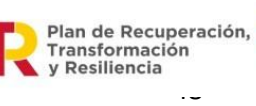

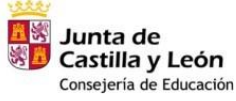